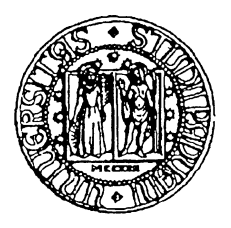

# Università degli studi di Padova Dipartimento di Tecnica e Gestione dei Sistemi Industriali

Corso di laurea Triennale in

**Gestionale** 

# **SIMULAZIONE NUMERICA DI UN SISTEMA DI TEMPRA AD INDUZIONE**

RELATORE: GIUSEPPE CHITARIN

LAUREANDO: LORENZO DALLA VENEZIA

ANNO ACCADEMICO: 2014/2015

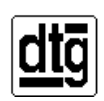

36100 VICENZA - Stradella S.Nicola, 3 - Tel. +39-0444-998711 - Fax +39-0444-998888 P.I. 00742430283 – C.F. 80006480281

### **RINGRAZIAMENTI**

Desidero ringraziare tutti coloro che mi hanno aiutato nella realizzazione della mia Tesi: Ringrazio il prof. G. Chitarin per avermi dato la possibilità di svolgere questa esperienza.

Dedico questo lavoro ai miei genitori: I loro sacrifici e la loro pazienza sono stati indispensabili per raggiungere questo traguardo. Ringrazio inoltre Fosca, una persona davvero speciale che mi ha affiancato e motivato in quest'ultimo periodo…..senza di lei sarebbe stato diverso.

## Sommario

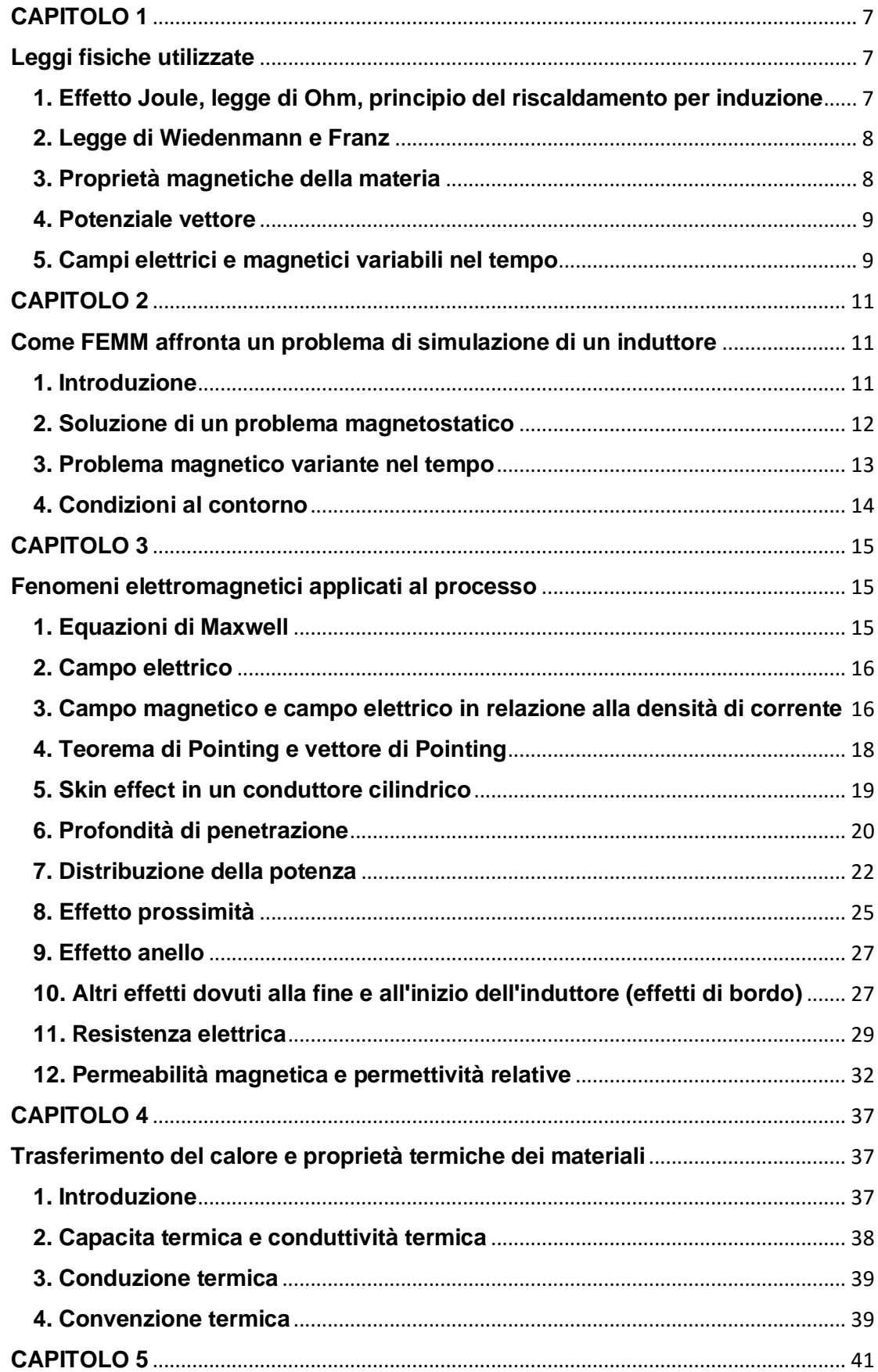

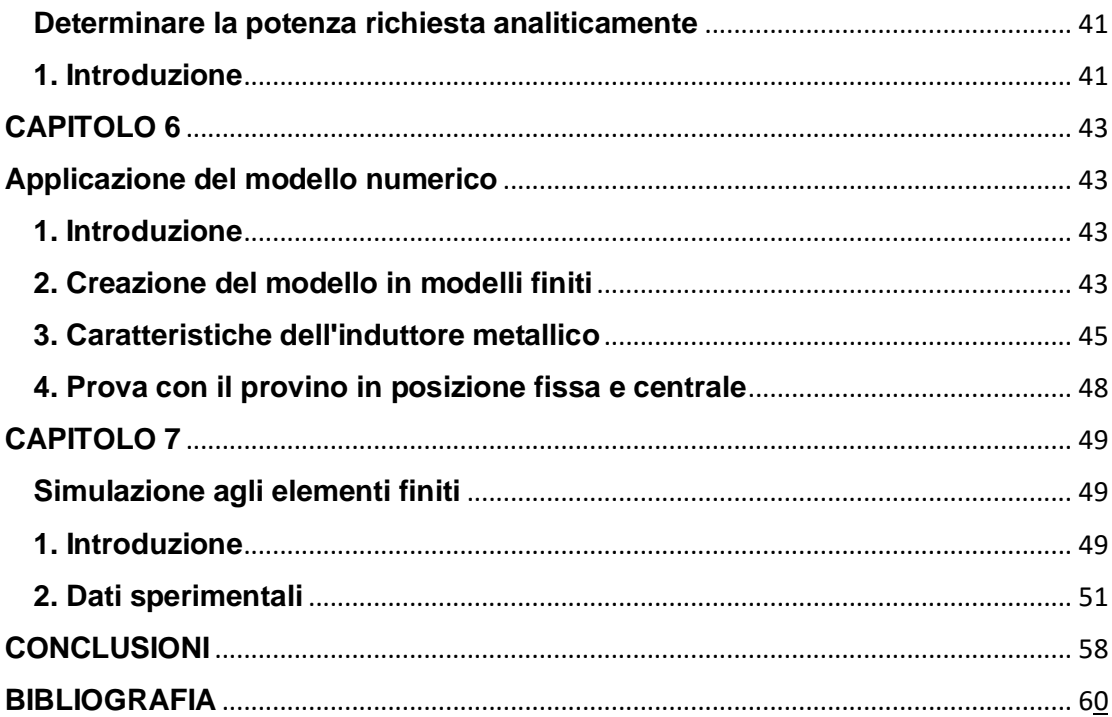

# **INTRODUZIONE**

Il sistema di tempra ad induzione analizzato in questo lavoro è utilizzato nel processo di tempra di billette di acciaio. Il fenomeno centrale utilizzato dal sistema è il riscaldamento per induzione magnetica e l'obiettivo di questo elaborato è studiarne il funzionamento e simularlo numericamente per ottimizzare le grandezze in ingresso per raggiungere un processo di tempra efficiente.

Il riscaldamento per induzione utilizza un induttore e il campo magnetico da esso generato quando circola una corrente alternata, in modo da trasferire potenza termica nel provino metallico. Il processo è descritto da diverse leggi fisiche, come le equazioni di Maxwell, in base alle quali è possibile determinare la distribuzione della densità di corrente indotta, direttamente collegata alla potenza elettrica generata all'interno del conduttore da scaldare; e le leggi di Fourier che invece determinano i flussi di calore generati dall'aumento della temperatura della billetta.

Le leggi dell'induzione elettromagnetica portano a definire altre equazioni, che descrivono in maniera specifica il sistema di tempra studiato nelle simulazioni, come:

La legge di Ohm, la legge di Joule-Lenz, il fenomeno dell'effetto pelle (skin-effect), il proximity effect, ring effect e ecc.

La produzione di calore sfruttando l'induzione magnetica ha diverse applicazioni industriali, essendo un metodo molto performante. Le caratteristiche che rendono questo processo vantaggioso sono direttamente legate al fatto che il calore è generato da fonti interne al corpo metallico da riscaldare, ciò implica diversi fattori positivi, tra cui il miglioramento nella possibilità di controllo del processo, poiché evita di utilizzare fonti esterne come, forni a resistenza o a carburanti combustibili; Questo comporta inoltre la possibilità di diminuire notevolmente i costi energetici e di processo.

Il successo del riscaldamento ad induzione è dovuto anche all'elevata potenza termica, che con molta precisione, si riesce a trasmettere al conduttore da riscaldare, una maggiore efficienza di processo, una temperatura molto elevata ed un tempo di processo breve.

Una delle applicazioni più diffuse del riscaldamento tramite induzione è la tempra dell'acciaio. Il trattamento termico eseguito permette di ottenere proprietà all'acciaio, come maggiore durezza e resistenza all'usura.

Un tipico trattamento per temprare l'acciaio è fornire calore per induzione fino a raggiungere una temperatura che consente l'austenitizzazione, mantenere la lega a quella temperatura per un periodo abbastanza lungo da far sì che si completi la formazione dell'austenite e in seguito si attua un brusco raffreddamento del metallo fino a che la temperatura sia inferiore a ms. Il raffreddamento rapido permette all'acciaio di trasformare la sua struttura in una più dura, chiamata "martensite". Si è in oltre in grado di creare quest'effetto solo superficialmente.

La tempra superficiale ha come obiettivo l'aumento della durezza e resistenza all'usura solo superficialmente senza variare la struttura e le caratteristiche interne del materiale; quindi ottenendo uno strato martensitico solo su certe zone del provino, mentre altre non vengono neanche coinvolte dal processo.

Così facendo si ottiene uno strato superficiale con elevata durezza mantenendo al suo interno una struttura che permette al pezzo di avere una buona tenacità.

Le leggi dell'induzione comportano che il calore generato nel metallo sia localizzato nell'area estrema, in cui si desiderano I cambiamenti metallurgici.

I fattori che influenzano la tempra della billetta in analisi sono una complessa combinazione di fenomeni elettromagnetici, termici e metallurgici, tra cui la microstruttura del metallo, la sua composizione chimica, le condizioni di tempra, le dimensioni dei grani e la temprabilità dell'acciaio.

In questo modo si determina la distribuzione di durezza lungo il pezzo da lavorare, la quale nella tempra superficiale è strettamente legata alla variazione della temperatura tra le varie superfici normali al raggio del cilindro, questo fenomeno è regolato dalla frequenza, intensità di potenza e forma del pezzo.

La distanza sotto la superficie del pezzo dove la durezza diminuisce di 10 hrc rispetto alla durezza della superficie è chiamata profondità di tempra effettiva.

Nelle applicazioni di una tempra superficiale per induzione il volume di profondità di tempra è tipicamente definito come il volume racchiuso tra la superficie esterna della billetta e la superficie interna dove la microstruttura è almeno composta da 50% di martensite. In generale, per scaldare con l'induzione magnetica e effettuare una tempra superficiale, si richiedono:

- Alte frequenze
- Bassa energia
- Alta densità di potenza.

Parti che richiedono sia resistenza all'usura che un moderato carico di rottura sono tipicamente richiedono una profondità di tempra da 1,5 a 2,5 mm; in questi casi la frequenza richiesta è solitamente nel range da 10 a 100kHz.

# <span id="page-6-0"></span>**CAPITOLO 1**

# <span id="page-6-1"></span>**Leggi fisiche utilizzate**

# <span id="page-6-2"></span>**1. Effetto Joule, legge di Ohm, principio del riscaldamento per induzione**

La legge di Ohm della conduttività elettrica stabilisce che c'è una dipendenza tra il campo elettrico E e la densità di corrente J e questa dipendenza è descritta dalla legge:

$$
E = \rho jj = \sigma E
$$

Dove **ρ** si chiama resistività del conduttore e **σ** si dice conduttività elettrica.

Essendo che, per l'effetto del campo elettrico E, ogni elettrone viene sollecitato tramite la forza  $F = e \cdot E$  e viaggia con una velocità di deriva Vd nella direzione del campo elettrico; si dovrà spendere una potenza pari a:

 $P = F \cdot Vd = eE \cdot Vd$ 

 $Pt = nP = neVd \cdot E = J \cdot E$ 

Per cui  $Pt = \rho j^2$ 

Potenza per unità di volume

Nel caso di un conduttore metallico la potenza viene trasferita tramite gli urti degli n elettroni con il reticolo cristallino e quindi diviene energia interna al conduttore.

Di conseguenza; aumenta la temperatura del materiale, fino a raggiungere uno stato di equilibrio e quindi una temperatura di equilibrio considerando l'aumento di calore per la potenza elettrica e il calore ceduto all'ambiente.

Questo effetto riscaldante si chiama effetto joule.

L'effetto joule dipende fortemente dalla temperatura del conduttore, infatti la resistività **ρ** è funzione crescente della temperatura, e in un intervallo limitato di temperatura si la funzione è lineare:

 $\rho = \rho 20 \cdot (1 + \alpha \Delta T)$ 

Con **ρ20** si indica la resistività a 20 gradi e α detto coefficiente termico, dipendente da ogni materiale e definito come:

$$
\alpha = \frac{1}{\rho 20} \frac{d\rho}{dT}
$$

Nel ferro α è positivo e vale 0.0065/C invece nel carbonio è -0.005 1/C quindi significa che c'è una diminuzione della resistività all'aumentare della temperatura.

#### <span id="page-7-0"></span>**2. Legge di Wiedenmann e Franz**

La legge di Wiedenmann e Franz è una legge che collega la conduttività elettrica con la conducibilità termica in un conduttore metallico; nei metalli le proprietà degli elettroni di conduzione sono direttamente collegate con la conduttività elettrica, e, secondo la legge di W.e.F. gli elettroni di conduzione regolano anche il flusso di energia termica.

Ad una temperatura, il rapporto tra la conduttività elettrica e la conducibilità termica è costante:

$$
\frac{\kappa}{\sigma} = LTL = 2.44 \cdot 10^{-8} \frac{J^2}{c^2 K^2}
$$
Detto numero di Lorenz

#### <span id="page-7-1"></span>**3. Proprietà magnetiche della materia**

• **Legge di gauss nel campo magnetico** data una qualsiasi superfice chiusa Σ e un campo magnetico B, il flusso di B attraverso Σ è sempre nullo:

 $\oint B \cdot Und\Sigma = 0$ 

In termini locali significa che il campo B ha divergenza sempre nulla:

 $\nabla \cdot B = 0$ 

• Legge di ampere Laplace  $B = \frac{\mu}{4}$  $rac{\mu}{4\pi}$  $\oint \frac{J \times ur}{r^2}$  $\frac{\lambda u}{r^2}d\tau$ 

Da l'entità di un campo magnetico generato da un elemento con volume dτ percorso da una corrente con densità J a una distanza r.

• **Legge di ampere** esprime il legame tra il campo magnetico B e le correnti che lo producono attraverso l'integrale:

 $\oint B \cdot ds = \mu 0i$ 

Con i che è la somma delle correnti concatenate e esprime come la circuitazione del campo magnetico B dipende solo da esse e dal tipo di materiale. Localmente significa che  $\nabla \times B = \mu 0$ 

Quindi il campo magnetico è sempre solenoidale, ma non è irrotazionale.

#### <span id="page-8-0"></span>**4. Potenziale vettore**

Il potenziale vettore è estremamente utile per il calcolo dei campi magnetici. Nel vuoto, in assenza di materiali ferromagnetici, il potenziale vettore generato da un elemento con volume dτ percorso da una corrente con densità J a una distanza r vale:

$$
A = \frac{\mu 0}{4\pi} \int\limits_{\tau} \frac{J}{r} d\tau
$$

Dalla legge di ampere abbiamo che il prodotto  $\nabla \times B$ è diverso da 0, quando ho una superfice che concatena un flusso di corrente; quindi, il rotore del campo magnetico, non è nullo, ma dipende dalla densità di corrente. Per questo motivo non è possibile definire un potenziale magnetico scalare (come avviene nel campo E);

Ma, avendo il campo magnetico la divergenza sempre nulla  $\nabla \cdot B = 0$ allora è possibile definire A, potenziale vettore, tale che  $B = \nabla \times A e \nabla \cdot A = 0$ 

Quindi B è il rotore di A.

Quindi applicando le coordinate cartesiane:

$$
\nabla \times A = \left(\frac{\partial Az}{\partial y} - \frac{\partial Ay}{\partial z}\right)Ux + \left(\frac{\partial Ax}{\partial z} - \frac{\partial Az}{\partial x}\right)Uy + \left(\frac{\partial Ay}{\partial x} - \frac{\partial Ax}{\partial y}\right)Uz
$$

$$
Bx = \left(\frac{\partial Az}{\partial y} - \frac{\partial Ay}{\partial z}\right)ux
$$

Le componenti di B si trovano per derivazione delle componenti di A.

Applicando il teorema di stokes si definisce la relazione tra tramite la sua circuitazione lungo una linea chiusa, e il flusso di B attraverso Σ (una superfice appoggiata alla linea chiusa)

$$
\int_{\Sigma} B \cdot Und\Sigma = \int_{\Sigma} (\nabla \times A) \cdot Und\Sigma = \oint A \cdot ds
$$

#### <span id="page-8-1"></span>**5. Campi elettrici e magnetici variabili nel tempo**

La forza elettromotrice è l'integrale del campo elettrico lungo una linea chiusa (Circuitazione di E)

 $f.e. m = \oint E \cdot ds$ 

Il flusso del campo magnetico B attraverso una superfice Σ che ha s come contorno è definito come:

$$
\Phi(B) = \int\limits_{\Sigma} B \cdot Und\Sigma
$$

Ogni volta che il flusso del campo magnetico Φ(B) concatenato con un circuito varia nel tempo, nel circuito si manifesta una forza elettromotrice indotta data dall'equazione:

$$
f.e.m = \frac{-d\Phi(B)}{dt} = \oint E i \cdot ds
$$

Con Ei campo elettrico indotto.

Il segno meno è spiegato con il fatto che la forza elettromotrice indotta va ad opporsi alla causa che l'ha generata, infatti la f.e.m. indotta genera nel circuito una corrente:

$$
i = \frac{-1}{R} \frac{d\Phi(B)}{dt}
$$

Dove R è la resistenza del circuito.

Se il flusso concatenato aumenta la corrente che circola aumenta, il segno meno significa che il campo magnetico prodotto dalla corrente indotta sia in opposizione con quello originario, ciò fa sì che ostacoli l'aumento della f.e.m. indotta (legge di Lenz).

Applicando alla circuitazione del campo il teorema di Stokes nella legge di faraday si ha che per ogni superfice che si appoggi al circuito deve essere verificata:

$$
\oint E i \cdot ds = \int_{\Sigma} \qquad \nabla \times E \cdot Und \Sigma = - \int_{\Sigma} \left( \frac{\partial B}{\partial t} \cdot Und \Sigma \right)
$$

Quindi localmente si ha

$$
\nabla \times E = \frac{-\partial B}{\partial t} = \frac{-\partial}{\partial t} \nabla \times A = -\nabla \times \left(\frac{\partial A}{\partial t}\right)
$$

Quindi

$$
E = \frac{-\partial A}{\partial t}
$$

Producendo un campo magnetico variabile nel tempo si genera un campo elettrico indotto; secondo la legge di Faraday, le linee del campo elettrico si dispongono in ben precise posizioni:

In piani ortogonali alle linee del campo B che le genera e in modo tale da concatenare.

Se da un generico materiale passiamo ad un conduttore metallico, attraversato dal flusso variabile di un campo magnetico B, si generano le correnti di Foucault.

Queste correnti sono dovute al campo indotto E e concatenano le linee del campo magnetico; esse raggiungono intensità tanto più grandi quanto è più piccola la resistività del metallo.

Queste correnti, anche dette parassite si manifestano anche attraverso il movimento del metallo in un campo magnetico costante.

# <span id="page-10-1"></span><span id="page-10-0"></span>**CAPITOLO 2 Come FEMM affronta un problema di simulazione di un induttore**

### <span id="page-10-2"></span>**1. Introduzione**

FEMM è un programma di simulazione di campi elettrici e magnetici lentamente variabili. FEMM affronta solo alcuni casi limite governati dalle equazioni di Maxwell.

I problemi magnetici affrontati sono quelli che possono essere considerati a 'basse frequenze' nei quali le correnti di spostamento possono essere ignorate:

$$
I_{spost} = \mu 0 \frac{d\Phi_E}{dt}
$$

Le correnti di spostamento sono rilevanti solo alle frequenze radio.

Sebbene le equazioni differenziali di interesse appaiono relativamente semplici, è tipicamente molto difficile arrivare a delle soluzioni in forma compatta, tranne che per le geometrie più semplici, qui interviene il risolutore ad elementi finiti.

L'idea alla base del metodo degli elementi finiti è quella di scomporre il dominio del problema stesso in un grande numero di regioni, ognuna di semplice forma geometrica triangolare. Sopra queste semplici regioni la soluzione vera del potenziale desiderato è approssimata con una funzione molto semplice (lineare o quadratica).

La regione triangolare dove si approssima i valori del potenziale devono essere significativamente piccole per garantire che Il potenziale approssimato corrisponda strettamente alla soluzione esatta.

Il vantaggio di scomporre il dominio del problema in piccoli elementi equivale a trasformare un problema unico ma difficile da risolvere in molti problemi relativamente facili.

Per trovare le soluzioni che caratterizzano i sotto problemi, il problema viene trasformato in un problema algebrico con decine di migliaia di variabili. Questo è vantaggioso, perchè esistono algoritmi già studiati che risolvono i problemi di algebra lineare in un ridotto lasco di tempo.

Specificatamente FEMM discretizza il problema in un dominio ad elementi triangolari sui quali la soluzione è approssimata con un interpolazione lineare dei valori del potenziale dei tre vertici dei triangoli.

Il problema lineare è formulato minimizzando una misura d'errore tra le soluzioni delle equazioni differenziali esatte e le equazioni differenziali approssimante (scritte per processi lineari)

#### <span id="page-11-0"></span>**2. Soluzione di un problema magnetostatico**

Il campo magnetico non varia nel tempo

- $\nabla \times H = I$
- $\nabla \cdot B = 0$

Ogni materiale è soggetto dalla sua costitutiva relazione tra B e H:

$$
B=\mu H
$$

Se il materiale non ha una funzione lineare di B all'aumentare di H:

$$
\mu = \frac{B}{H(B)}
$$

FEMM soddisfa sia  $\nabla \times H = I$  che  $B = \mu H$ con un approccio basato sul potenziale vettore A:

La densità del campo magnetico è scritta in termini del potenziale vettore,  $B = \nabla \times A$ , ora questa definizione di B deve soddisfare sia la  $\nabla \times H = I$  che  $\nabla \cdot B = 0$ , e quindi viene scritta come:

$$
\overline{V}\times(\frac{1}{\mu(B)}\overline{V}\times A)=J
$$

Invece, se il materiale è isotropico lineare l'equazione diventa:

$$
\frac{-1}{\mu}\nabla^2 A = J
$$

Il vantaggio di usare un metodo basato sul potenziale magnetico è che le condizioni che devono essere rispettate sono tutte comprese in una singola equazione.

Se A è dato, B e H possono essere trovati differenziando A.

Pertanto la forma dell'equazione è:

$$
\nabla \times (\frac{1}{\mu(B)} \nabla \times A) = J
$$

La quale è un'equazione parziale differenziale ellittica; dato che caratterizza diversi problemi ingegneristici, esistono molti mezzi per risolverla.

#### <span id="page-12-0"></span>**3. Problema magnetico variante nel tempo**

Se il campo magnetico varia nel tempo, i materiali, con conduttività elettrica diversa da 0 possono essere interessati da correnti indotte.

In questo caso si utilizzano altre equazioni di Maxwell.

Il campo elettrico è definito come  $J = \sigma E$ ; e, se esso è generato da un campo magnetico indotto, gode della seguente proprietà:

$$
\nabla \times E = \frac{-\partial B}{\partial t}
$$

Sostituendo al flusso del campo magnetico B con rotore del vettore potenziale A.

$$
\nabla \times E = \frac{-\partial}{\partial t} \nabla \times A
$$

Nel caso del problema considerato in due dimensioni

$$
E = -A - \Delta V
$$

$$
j=-\sigma A-\sigma \Delta V
$$

E consecutivamente, sostituendo la densità di corrente nell'equazione differenziale di partenza, si ottiene:

$$
\nabla \times \left(\frac{1}{\mu(B)} \nabla \times A\right) = -\sigma A + J_{src} - \sigma \nabla V
$$

- $\bullet$   $I_{rsc}$ È la corrente che già attraversa un generico conduttore.
- $\nabla V \hat{E}$  un gradiente di voltaggio addizionale che nei problemi a 2D ed è costante nei corpi conduttivi (Fem usa questo gradiente in alcuni casi, per rappresentare i vincoli che caratterizzano il fenomeno delle correnti parassite che percorrono un conduttore).

La formula appena ricavata, viene utilizzata da Femm in caso in cui si studia un problema non statico, dove i campi sono oscillanti ad una data frequenza.

Mediante una trasformazione di Steinmetz (o dei fasori) si può considerare il sistema come se fosse in regime stazionario; la soluzione ricercata si scompone in due componenti: parte reale e parte immaginaria oppure modulo e la fase di A.

Trasformazione fasoriale di A:

 $A = \Re(a cos(wt) + jasen(wt)) = \Re(ae^{jwt})$ In cui "a" è un numero complesso.

Applicando la trasformazione all'equazione differenziale trovata prima si ha:

$$
\nabla \times (\frac{1}{\mu(B)} \nabla \times a) = -Jw\sigma A + \widehat{J_{src}} - \sigma \nabla V
$$

Dove  $\widehat{f_{rsc}}$ rappresenta il fasore trasformato degli effetti delle correnti applicate.

FEMM usa quest'equazione per risolvere i problemi magnetici con il campo magnetico che varia nel tempo.

### <span id="page-13-0"></span>**4. Condizioni al contorno**

- Dirichlet: in questo tipo A e V sono esplicitati definiti nel confine, esempio A=0, il caso più usato nei problemi magnetici, lungo il confine per evitare che il flusso magnetico lo attraversi.
- Newman: questa condizione specifica la derivata alla normale del potenziale lungo il confine. Nei problemi magnetici l'omogenia condizione di Newman al confine è definita $\frac{\partial A}{\partial n} = 0$ . Lungo il confine, per forzare il flusso a passare esattamente a 90° rispetto al confine. Questo metodo è coerente con una situazione con materiali con permeabilità molto elevate
- Robin: è un mix dei due, definisce una relazione tra la derivata normale di A e il suo valore al confine, un esempio è  $\frac{\partial A}{\partial n} + cA = 0$ . Si usa per consentire ad un dominio limitato di imitare il comportamento di una regione illimitata.

# <span id="page-14-0"></span>**CAPITOLO 3**

# <span id="page-14-1"></span>**Fenomeni elettromagnetici applicati al processo**

Nella tempra ad induzione i fenomeni elettromagnetici sono alla base della generazione del calore e delle forze all'interno del corpo da riscaldare.

### <span id="page-14-2"></span>**1. Equazioni di Maxwell**

• 
$$
rotH = \bar{J} + \frac{\partial \bar{D}}{\partial t}
$$

• 
$$
rotE = \frac{-\partial \bar{B}}{\partial t} = \frac{-\partial \bar{H}}{\partial t}
$$

• 
$$
\overline{D} = \varepsilon \overline{E} = \varepsilon \varepsilon_0 \overline{E}
$$

•  $\overline{B} = \mu \overline{H} = \mu \mu_0 \overline{H}$ 

Con E=campo elettrico D=flusso del campo elettrico J=densità di corrente Con H=intensità campo magnetico B=induzione magnetica

µ e Ɛ sono rispettivamente la permeabilità magnetica e la permettività elettrica, entrambe caratteristiche del materiale. µr e  $Er$  sono rispettivamente la permeabilità e permettività relative, e nel caso del vuoto hanno valore costante e misurano $\mu_0 = 4\pi 10^{-7} \frac{H}{m}$ 

$$
\varepsilon_0 = \frac{c^2}{\mu_0} \frac{F}{m}
$$

In molti casi pratici i valori della permeabilità magnetica e permettività elettrica non sono costanti, ma dipendono dalle caratteristiche del processo:

- I materiali presenti nel sistema
- La temperatura
- Solo nel caso di µ, anche dall'intensità del campo magnetico.

### <span id="page-15-0"></span>**2. Campo elettrico**

Legge di Ohm:

$$
\bar{J} = \sigma \bar{E} = \frac{\bar{E}}{\rho}
$$

Dove  $\sigma = \frac{1}{2}$  $\frac{1}{\rho}$ denota la conduttività termica del materiale (con unità di misura  $\Omega^{-1} m^{-1}$ ) e  $\rho$ la resistività elettrica.

Dalle equazioni del campo elettromagnetico si ricava che il campo elettrico E si può considerare frutto di due componenti, derivanti da fenomeni differenti.

La prima componente, denominata Ec, che rappresenta la parte conservativa del campo, è calcolata attraverso il gradiente del potenziale delle fonti esterne.

La seconda componente Ei è il campo elettrico prodotto dal campo induttivo Bi, quindi per definizione è dipendente dal tempo (non stazionario).

$$
\overline{E} = \overline{E_c} + \overline{E}i = -gradV - \frac{\partial B}{\partial t}
$$

La legge di Ohm impone una relazione lineare tra il campo elettrico e la densità di corrente in un conduttore con conduttività σ, sostituendo l'espressione del campo elettrico come somma di Ec e Ei alla legge di Ohm, si ricava che la densità di corrente dipende anch'essa da due componenti, una derivante dal termine rotazionale del campo elettrico che corrisponde a una densità di corrente Je imposta da una fonte esterna e un'altra, che deriva dalla corrente indotta da flussi di campi magnetici variabili nel tempo. Riportandoci al sistema di tempra ad induzione, l'induttore è connesso al generatore (fonte esterna) ed è percorso dalla densità di corrente Je, invece, il provino metallico da temprare è unicamente interessato da correnti parassite, quindi Je=0.

# <span id="page-15-1"></span>**3. Campo magnetico e campo elettrico in relazione alla densità di corrente**

Considerando le equazioni di Maxwell che mettono in relazione l'intensità del campo magnetico H e quella del campo elettrico E

• 
$$
rotH = \bar{J} + \frac{\partial \bar{D}}{\partial t}
$$

• 
$$
rotE = \frac{-\partial \bar{B}}{\partial t} = \frac{-\partial \bar{H}}{\partial t}
$$

 $\frac{\partial D}{\partial t}$  È detta densità di corrente di spostamento (ovvero la derivata rispetto al tempo del flusso del campo elettrico) e rappresenta il meccanismo dominante della conduzione

elettrica dei materiali dielettrici.

In molte applicazioni, come il sistema di tempra ad induzione studiato, le correnti di spostamento sono trascurabili rispetto alla corrente di conduzione.

La densità di corrente di spostamento inizia ad essere rilevante in applicazioni in cui si utilizza corrente in regime sinusoidale con frequenze superiori a 10Mhz.

Ne deriva che l'equazione di maxwell  $rot H = \bar{J} + \frac{\partial \bar{D}}{\partial t}$ si considera senza il contributo della densità di corrente di spostamento:

 $rot\overline{H} = \sigma \overline{E}$ .

Utilizzando la forma esponenziale e ${}^{jwt}$ l'equazione di Maxwell  $rotE=\frac{-\partial \bar{B}}{\partial t}=\frac{-\partial \bar{H}}{\partial t}$ può essere scritta come $rotE = -j w \mu \overline{H}$  dove w è la fequenza angolare misurata in  $\frac{rad}{s}$ . Applicando l'operatore rotore a tutti I membri delle equazioni:

- $rot\overline{H} = \sigma \overline{E}$
- $rotE = -jwu\overline{H}$

E utilizzando la legge di Ohm, si arriva a due equazioni che descrivono una similitudine tra l'intensità del campo magnetico H e l'intensità del campo elettrico E:

 $rotrotE + jw\mu\sigma E = 0$ 

 $rotrotH + j w \mu \sigma H = 0$ 

Essendo che entrambi I campi hanno divergenza nulla, e applicando l'algebra vettoriale al operatore laplaciano si arriva a delle equazioni che legano la distribuzione di corrente elettrica alla distribuzione dei campi che la generano:

$$
\nabla^2 E + \dot{K^2} E = 0
$$

$$
\nabla^2 H + \dot{K^2} H = 0
$$

Dove

 $\dot{K}^2 = -jw\mu\sigma = \frac{2}{s}$  $\frac{2}{\delta}(1-j)$ È la costante delle correnti parassite e δ è la profondità di penetrazione del campo elettromagnetico.

#### <span id="page-17-0"></span>**4. Teorema di Pointing e vettore di Pointing**

S è detto vettore di Pointing e si calcola come il prodotto vettoriale tra il campo elettrico

E e il coniugato del campo elettromagnetico H: $\dot{\bar{S}}=\dot{\bar{E}}\times\dot{\bar{R}}$ 

Il vettore di Pointing è utilizzato perché definisce, in termini di potenza, come si comporta il flusso di energia di un sistema, e dimostra come il flusso è correlato con l'intensità dei campi elettrico e magnetico.

Essendo dP il flusso di potenza che attraversa la superfice dA e n il versore normale ad essa si ricava facilmente dP in funzione di S:  $dP = \Re(\dot{\bar{S}}) \cdot \bar{n} dA = \Re(\dot{\bar{S}}) cos\varphi dA.$ 

Detto V il volume racchiuso da una superfice chiusa A posso definire attraverso il vettore di pointing la potenza complessa Ps del sistema:

$$
-\overline{P}_{s} = \oint_{A} \overline{\delta} dA = \int_{V} \overline{d} i v e \overline{\delta} dV
$$
  

$$
= \frac{-d}{dt} \int_{V} \frac{1}{2} \mu H^{2} dV - \frac{d}{dt} \int_{V} \frac{1}{2} \varepsilon E^{2} dV - \int_{V} j \overline{\hat{E}} dV
$$
  

$$
= \frac{-\partial W_{n}}{\partial t} - \frac{\partial W_{e}}{\partial t} - \int_{V} j \overline{\hat{E}} dV
$$

Con

- $\int_{V} \frac{1}{2}$  $\frac{1}{2}\mu H^2 dV = W_m$ =energia del campo magnetico
- $\int_V \frac{1}{2}$  $\frac{1}{2} \varepsilon E^2 dV = W_e$ = energia del campo elettrico
- $\int_V$   $j\bar{\bar{E}}dV$ =potenza che si dissipa, infatti rappresenta la potenza ohmnica generata da una fonte interna alla superfice chiusa A; si osserva che il termine all'interno dell'integrale  $j\bar{\widehat{E}}$ è la potenza dissipata per unità di volume e con facilità si dimostra che essa è la stessa che comporta il riscaldamento per effetto joule  $W = j\overline{\hat{E}} = \sigma \overline{E} \cdot \overline{\hat{E}} = \sigma \mathfrak{R}(E)^2 = \sigma J^2 = \rho J^2$

### <span id="page-18-0"></span>**5. Skin effect in un conduttore cilindrico**

Lo skin effect è un fenomeno che determina la distribuzione della corrente alternata e del flusso magnetico, nella sezione di attraversamento della corrente, in un conduttore. Nel sistema di tempra ad induzione studiato sia l'induttore che il provino da temprare hanno sezioni di attraversamento circolari.

Come sezione di attraversamento si intende la superficie di un conduttore normale alla direzione della corrente che lo attraversa.

Sia l'intensità del flusso magnetico in un nucleo magnetico che la corrente elettrica alternata che percorre un conduttore elettrico decrescono a partire dalla superfice del materiale e andando verso il nucleo del materiale stesso.

In un conduttore, nel caso sia percorso da corrente continua, la densità di corrente J è costante in tutta la sezione di attraversamento, quindi può essere espressa come il rapporto tra la corrente elettrica che lo attraversa e l'area della sezione.

La situazione invece è diversa se nel conduttore si fa passare corrente con andamento variabile nel tempo, infatti, nel caso di corrente alternata, si ha la formazione di un campo magnetico variabile nel tempo, BI.

Le linee di campo di B<sub>I</sub> attraversano il conduttore e, dato che il campo varia di intensità, si formano delle correnti indotte i nel conduttore, che circolano con una direzione in modo da concatenare le linee di campo Bj che le ha prodotte e con un verso concorde alla regola della mano destra.

Le correnti i producono anch'esse un campo magnetico Bi che, in accordo con la legge di Lorenz, ha effetto contrario rispetto alla fonte che lo ha creato; quindi la direzione dei vettori di induzione magnetica Bi sono opposte a quelle del campo BI prodotto dalla corrente I.

In questo modo, la corrente netta raggiunge il suo valore massimo in prossimità della superficie del conduttore e decresce man mano che si procede verso il nucleo. Questo effetto ha come risultato una distribuzione di densità di corrente irregolare.

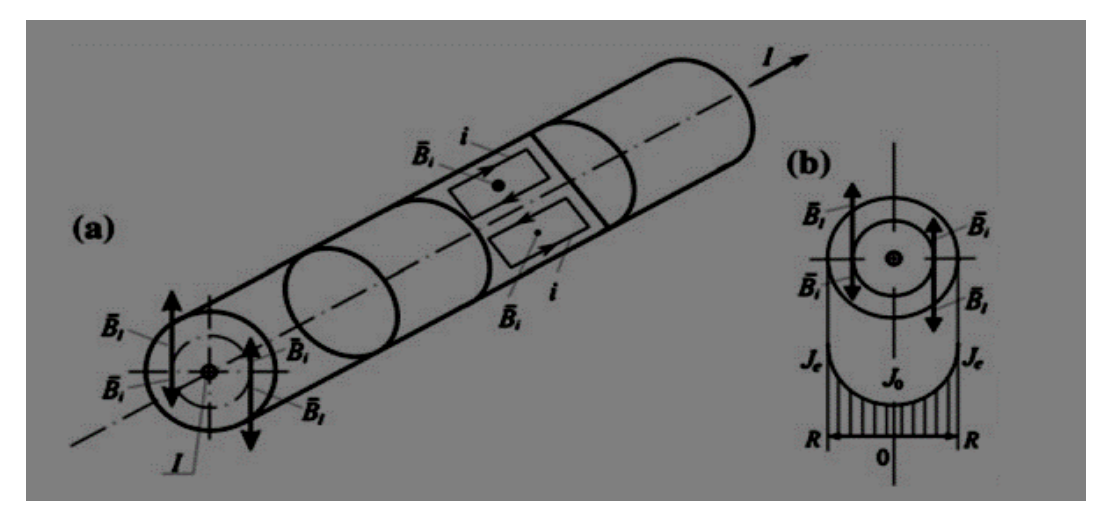

#### <span id="page-19-0"></span>**6. Profondità di penetrazione**

L'effetto pelle fa sì che la distribuzione della densità di corrente J segue un andamento esponenziale, diminuendo dalla superficie verso il cuore del pezzo secondo la relazione:

$$
J = J_e e^{\frac{-y}{\delta}}.
$$
Dove

- Je è la densità di corrente alla superficie ad una distanza y
- Y è la distanza dalla superficie
- δ si chiama profondità di penetrazione del campo magnetico alla quale, sostituendo il valore di δ nell'equazione dell'effetto pelle, si ha che la densità di

corrente è rispettivamente 
$$
\frac{J_e}{e}
$$

Questo effetto è rilevante solo quando si hanno dimensioni del provino tali da avere una sezione trasversale dove lo strato interessato da corrente sia ben definito rispetto allo strato in cui diminuisce la corrente.

Il significato fisico della profondità di penetrazione è la capacità del materiale di attenuare il campo magnetico, ovvero di non farsi attraversare dalle linee di campo.

Partendo, dalle equazioni che legano la distribuzione della densità di corrente con le distribuzioni dei campi elettrico e magnetico:

$$
\nabla^2 E + \dot{K^2} E = 0
$$

$$
\nabla^2 H + \dot{K^2} H = 0
$$

Ed essendo  $w = 2\pi f$ la pulsazione del campo magnetico che investe il materiale di permeabilità relativa μr e conduttività elettrica σ, si ricava il valore della profondità di

penetrazione: 
$$
\delta = \sqrt{\frac{2}{w\mu\sigma}} = \sqrt{\frac{2\rho}{w\mu}} = \sqrt{\frac{2\rho}{w\mu_r\mu_0}}
$$

Sostituendo il valore della permeabilità nel vuoto e il valore della pulsazione w si ha che:

$$
\delta = 503 \sqrt{\frac{2\rho}{\mu_r f}}
$$

Il valore della profondità di penetrazione è un valore definito come la distanza nella quale la densità di corrente diminuisce di 2,718 volte rispetto alla densità di corrente superficiale Je.

Come si deduce dalla formula finale, la profondità di penetrazione δ dipende dalla resistività elettrica, permeabilità magnetica e dalla frequenza.

Il riscaldamento per induzione è direttamente collegato con la capacità di un materiale di non farsi attraversare dal campo magnetico; infatti, essendo la densità delle correnti

indotte nel provino a far sì che ci sia il riscaldamento adeguato per svolgere la tempra e la densità di corrente dipende dalla profondità di penetrazione, allora è utile esprimere anche la densità di potenza in funzione della distanza dalla superfice del provino: Essendo la potenza direttamente proporzionale alla densità di corrente, si può esprimere

la potenza come:

$$
W = W_e e^{\frac{-2y}{\delta}}
$$

Dove We rappresenta la densità di potenza superficiale e vale la relazione:

$$
W_e = pJ_e^2.
$$

(Grafico che mette in relazione la variazione percentuale di densità di potenza e di densità di corrente rispetto al rapporto tra la distanza dalla superfice y e la profondità di penetrazione δ:)

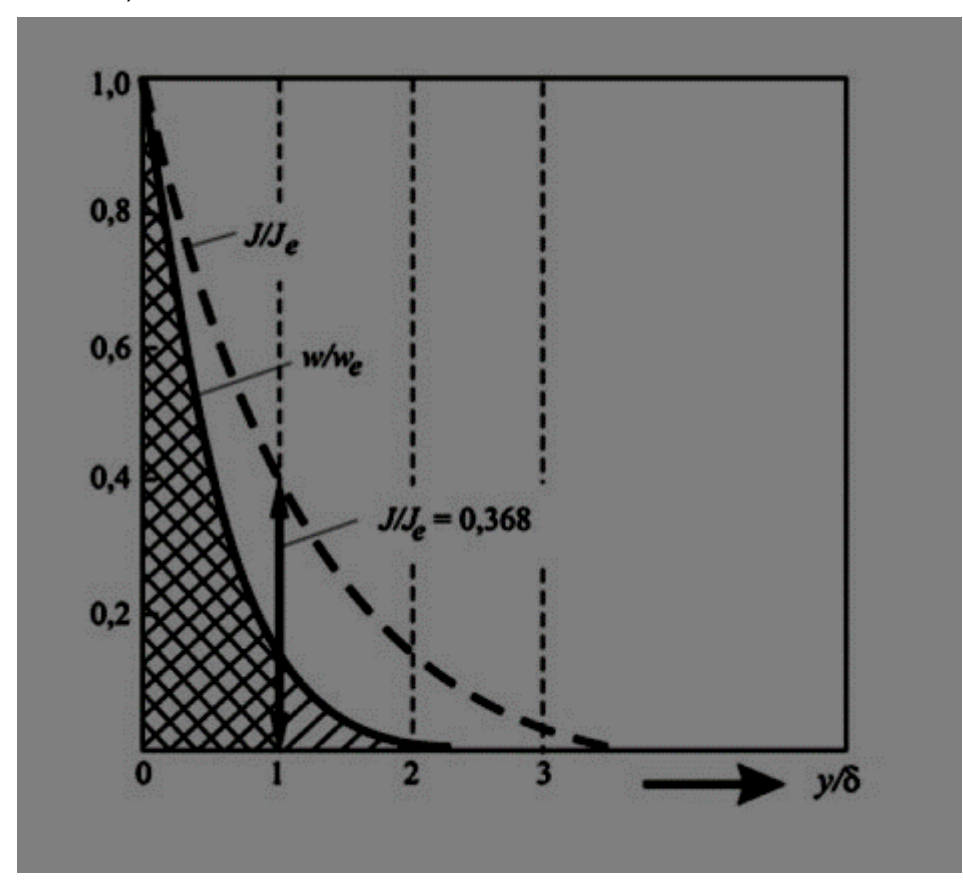

Si come può osservare, quando y= δ, ovvero quando  $\frac{Y}{\delta} = 1$  la corrente  $\frac{J}{J_e} = 0.368$ ovvero J=0,368 Je; invece la densità di potenza si è abbassata più rapidamente, graficamente si osserva che  $W \simeq 0.1We$ ; difatti si riscontra che la potenza attiva dissipata all'interno dello strato del provino delimitato dalla superfice esterna e dalla

profondità di penetrazione è circa l'86% di tutta la potenza attiva dissipata nell'intero provino:

$$
\frac{P_{s\delta}}{P_{tot}} = 0.865
$$

Nella simulazione in questione è conveniente utilizzare un'approssimazione ingegneristica riguardo alla distribuzione di densità di corrente e di potenza.

Si assume che tutta la potenza attiva è dissipata uniformemente nello strato di profondità di penetrazione, questo spazio si definisce strato equivalente di superficie attiva.

Si ottiene così facendo una distribuzione di correnti fittizie:

"Nello strato equivalente attivo si concentra la densità di corrente J' in maniera uniforme, mentre nel resto del conduttore non vi è attraversamento di corrente"

J' è tutta la densità di corrente che permette di generare una quantità di potenza attiva pari a quella dissipata da tutto il conduttore nella soluzione reale.

Una vota attutato queste due semplificazioni si sceglie arbitrariamente il valore dello strato superficiale attivo equivalente allo spessore di penetrazione delle onde elettromagnetiche δ, e si dimostra con facilità la relazione tra la densità di corrente nella superficie quando è regolata da un andamento esponenziale e la densità di corrente nello strato attivo equivalente  $J_e = \sqrt{2}J'$ .

### <span id="page-21-0"></span>**7. Distribuzione della potenza**

Nel caso di frequenze elevate, come è affermato in precedenza, la densità di corrente si distribuisce con un andamento esponenziale solo nei corpi omogenei e lineari, e in caso di un pronunciato skin effect.

Quando non si verificano queste condizioni la distribuzione di J segue altre curve in base a:

- Valori di frequenza utilizzati
- Caratteristiche del materiale (dipendenti dal tempo)
- Geometria da riscaldare.

In molte applicazioni che utilizzano rapidi riscaldamenti per induzione, la temperatura nei vari punti nella sezione trasversale avrà valori molto diversi da punto a punto, in base a come si distribuiscono le correnti.

La resistenza locale di ogni punto è in stretta dipendenza dalla temperatura, quindi anch'essa varia da punto a punto; questa precisazione è direttamente collegata alla distribuzione della potenza specifica (per unità di volume) data dall'equazione

 $W = W_e e^{\frac{-2y}{\delta}}$  $\overline{\delta}$  , dunque la distribuzione delle fonti di calore lungo la sezione del provino non seguono andamenti esponenziali, anche nel caso di un pronunciato skin effect. Nei materiali ferromagnetici, come la billetta da temprare, la distribuzione di densità di corrente è influenzata non solo dalla variazione di resistenza (dovuta alla variazione locale della temperatura), ma anche dal valore della permeabilità magnetica (variante al variare della temperatura e dell'intensità del campo magnetico).

Applicando il tutto al provino d'acciaio utilizzato (c=45%) si determina che la distribuzione radiale della potenza specifica per unità di volume varia durante il processo.

Ora si dimostra come questa variazione di densità di potenza sia strettamente legata al variare del tempo che impiega il provino metallico ad attraversare l'induttore.

Si fa riferimento alla curva, che raffigura la distribuzione di potenza nelle varie superfici interne al provino e normali al raggio del cilindro al variare del tempo, si osserva che: La densità di potenza è strettamente legata a:

- Variazioni della resistività del materiale
- Variazioni delle correnti indotte

Entrambi i fattori sono legati alla variazione del campo magnetico e alla variazione della temperatura.

Nella fase iniziale di riscaldamento, la temperatura del cilindro è uniforme e uguale alla temperatura ambiente; quindi la distribuzione di potenza segue una legge simile a quella esponenziale. (Effetto pelle).

Durante la fase di riscaldamento, il flusso termico lungo il raggio del cilindro fa in modo che la temperatura si alzi nelle zone più fredde e si abbassi nelle zone più calde.

Analizzando la situazione nel lasco di tempo in cui la temperatura nella superfice del provino, aumentata per effetto joule, e non ha ancora raggiunto il valore di Curie; si riscontra che la temperatura nelle superfici più interne è aumentata per effetto del flusso termico, quindi si genera un aumento della resistività sia a cuore del provino che nella superficie, provocando un aumento della profondità di penetrazione e quindi una leggera redistribuzione della potenza lungo il raggio.

Il cambiamento radicale nella distribuzione della potenza deposita all'interno del provino si ha quando il valore di temperatura della superfice raggiunge il punto di Curie, al quale la permeabilità magnetica relativa è pari a 1. A questo punto, più si continua il processo di riscaldamento, più altre superfici interne raggiungono la temperatura di Curie, e ogni superfice che ha raggiunto o superato la temperatura di curie sarà interessata da una densità di potenza molto simile alla densità di potenza superficiale.

Questo fatto causa una ridistribuzione delle fonti di calore, da un andamento decrescente, ad una conformazione piatta. L'andamento della potenza termica in funzione della profondità all'interno del provino e della temperatura superficiale si può osservare nella figura sottostante:

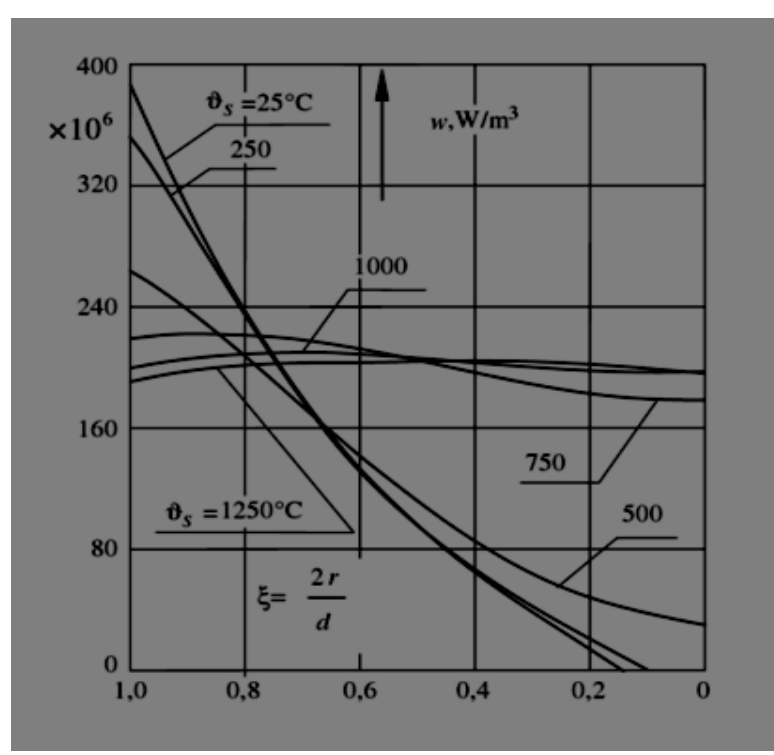

Nella tempra superficiale per induzione, e permetta alla distribuzione di potenza lungo il raggio di seguire la sua forma tipica.

Di solito la densità di potenza ha il suo massimo valore nella superficie e decresce man mano che si va verso l'anima della billetta; ma, nella tempra di un acciaio, ad una certa distanza dalla superficie, la densità di potenza improvvisamente inizia ad aumentare ancora, raggiungendo un valore massimo prima di decrescere definitivamente.

Questo fenomeno è reso possibile perché l'acciaio al carbonio utilizzato conserva le sue proprietà magnetiche a cuore, mentre nello strato superficiale, nel quale si riscontrano alte temperature, subisce una modifica strutturale, essendo scaldato sopra la temperatura critica di austenitizzazione; modificandosi in austenite l'acciaio diventa non magnetico.

In questa situazione la distribuzione di densità di corrente si schematizza con due funzioni esponenziali corrispondenti a due diversi valori di profondità di penetrazione, causate dalle variazioni delle caratteristiche del materiale.

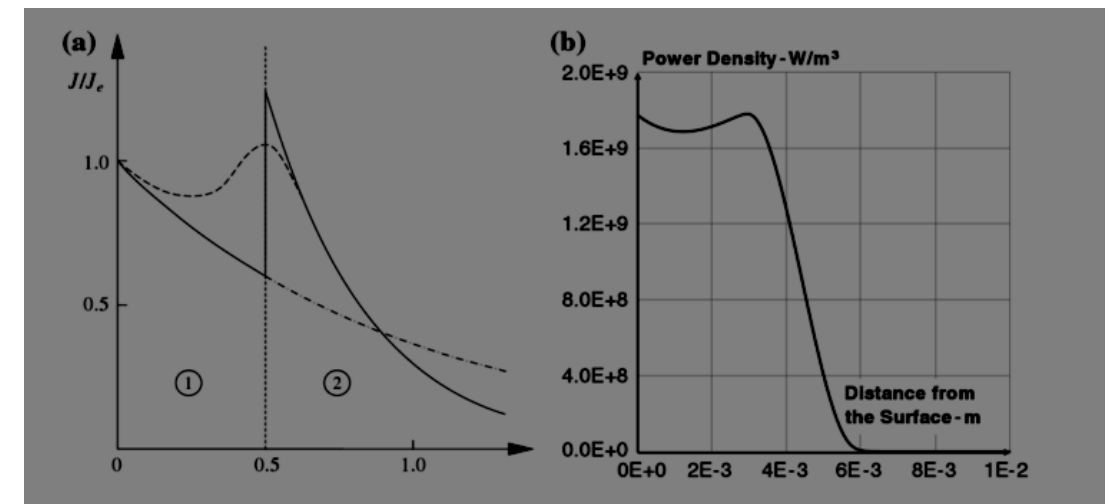

In alcuni casi il valore della densità di corrente e di potenza in corrispondenza alla superficie di separazione dei due strati possono risultare anche più elevate rispetto ai valori nella prima superficie (la superficie esterna della billetta).

Nel caso reale si ha una distribuzione più complessa dovuta al fatto che la permeabilità magnetica µ e la resistività ρ cambiano gradualmente da superficie a superficie, questo è indicato nella curva tratteggiata (anche in questo caso il valore massimo della curva può essere all'interno del materiale).

### <span id="page-24-0"></span>**8. Effetto prossimità**

Lo skin effect non è l'unico effetto che ridistribuisce le correnti in un conduttore elettrico, nel caso in cui nel sistema studiato ci siano più conduttori elettrici la loro interazione modifica la distribuzione di correnti in essi.

Il risultato è che le correnti si dispongono in determinate aree; in un conduttore singolo attraversato da corrente alternata la corrente si distribuisce non uniformemente nella sezione di attraversamento ma in maniera simmetrica rispetto all'asse di simmetria geometrica del conduttore.

L'effetto di prossimità si riferisce a quando ci sono due o più conduttori percorsi da corrente alternata, e provoca una variazione nelle distribuzioni di densità di corrente tanto più accentuata tanto più piccola è la distanza tra i conduttori.

- Se le correnti percorrono i conduttori in direzioni opposte (ovvero sfasate di 180°), il valore massimo della densità di corrente è concentrato nei lati dei conduttori che si affacciano tra loro.
- Se la corrente ha la stessa direzione, la massima densità di corrente è concentrata nelle facce più lontane tra loro.

Per dimostrare questo concetto ci si riferisce allo stesso procedimento che spiega lo skin effect; la distribuzione di corrente di un conduttore dipende dalla variazione del campo magneti prodotto dalla corrente alternata dell'altro conduttore.

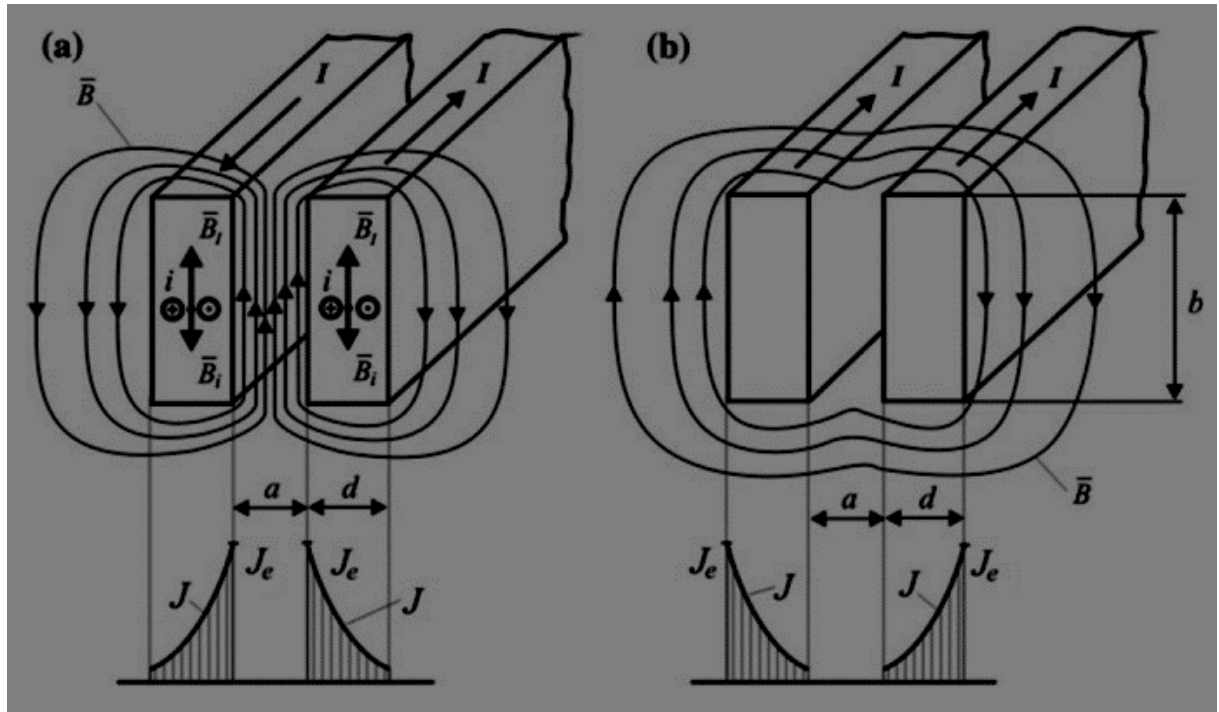

Caso a: le correnti hanno direzione opposta tra loro, il campo magnetico prodotto dal conduttore di destra attraversa l'altro conduttore nella direzione caratterizzata dal vettore magnetico BI. Questo campo magnetico è prodotto esternamente rispetto al conduttore di sinistra e quindi, essendo tempo variante, produce in esso una forza elettromotrice tale da indurre delle correnti parassite.

Le correnti indotte che attraversano il conduttore di sinistra si predispongono in modo da creare un campo magnetico variabile Bi che, in accordo con la regola di Lenz, ha le linee di campo opposte al campo BI che l'ha generato.

Come è mostrato in figura, nella faccia del conduttore di sinistra più vicina al conduttore di destra si generano delle correnti i che hanno lo stesso verso della corrente I; e nella faccia più lontana si generano le stesse correnti i ma di verso opposto. Queste correnti addizionali causando un incremento della corrente complessiva nella faccia con superfice affacciante al conduttore di destra e una diminuzione della corrente complessiva nell'altra.

Si dimostra ugualmente nel caso del conduttore di destra, dove si creano delle correnti indotte che coincidono con la fase della corrente I, nella superfice che si affaccia al conduttore di sinistra, e con direzione contraria ad I nella faccia opposta.

Nello stesso modo si determinano le variazioni della distribuzione delle correnti quando i conduttori sono percorsi da corrente con la stessa direzione.

## <span id="page-26-0"></span>**9. Effetto anello**

L'effetto anello è un fenomeno per cui, nei conduttori curvi, la distribuzione di corrente si distorce in modo che il massimo valore di essa si trova nella superfice interna alla curva del materiale.

Questo fenomeno è dovuto alla simmetria del campo magnetico e comporta, nell'induttore di rame, la corrente si distribuisce in modo che nelle facce delle spire rivolte all'interno dell'induttore si trova il valore massimo di corrente.

Questo fenomeno comporta che la corrente è distribuita nella sezione del conduttore avente la più piccola reattanza (e resistenza); l'effetto anello è maggiore quando è elevato il rapporto tra il raggio di curvatura Ro e lo spessore radiale del conduttore Re.

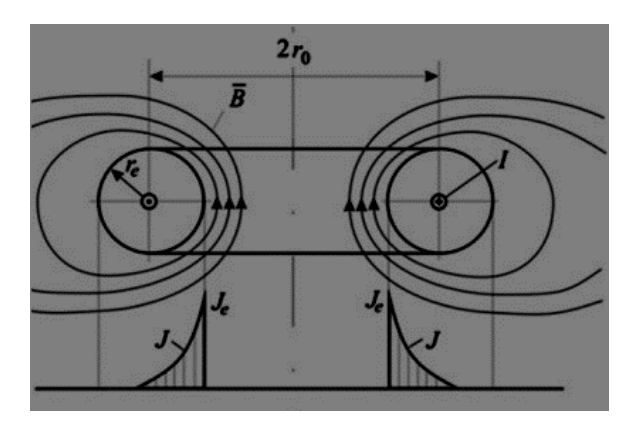

# <span id="page-26-1"></span>**10. Altri effetti dovuti alla fine e all'inizio dell'induttore (effetti di bordo)**

Come detto fino ad ora la distribuzione delle correnti e della densità di potenza sono fondamentali nella determinazione dell'andamento della temperatura all'interno del provino da temprare. Oltre all'effetto pelle e alle condizioni in cui il calore si propaga nel tempo e nello spazio, ci sono altri effetti che influenzano direttamente il campo magnetico, distorcendolo, come il passaggio del provino all'uscita o all'entrata dell'induttore, oppure I bordi della billetta.

Questi aspetti devono essere considerati nella simulazione della tempra per induzione perché. Indirettamente. Influenzano l'andamento della temperatura nella billetta.

L'applicazione di questi effetti va analizzata caso per caso, perché ci sono diversi fattori che ne cambiano il risultato finale, come:

"Il tipo di carico da scaldare, se è magnetico o no, la forma della sezione delle spire dell'induttore e la sua lunghezza e quelle del provino."

Nel caso in questione si studia un induttore solenoidale e il carico da scaldare è un cilindro.

L'effetto dovuto alla fine dell'induttore e la fine del provino si ripercuote nel campo magnetico che investe il provino stesso; nell'avanzamento della billetta si creano delle posizioni istantanee dove il provino non è entrato o uscito del tutto nell'induttore; in questi istanti la distorsione del campo magnetico provoca degli incrementi o decrementi della distribuzione delle correnti e della potenza nell'induttore, provocando delle zone

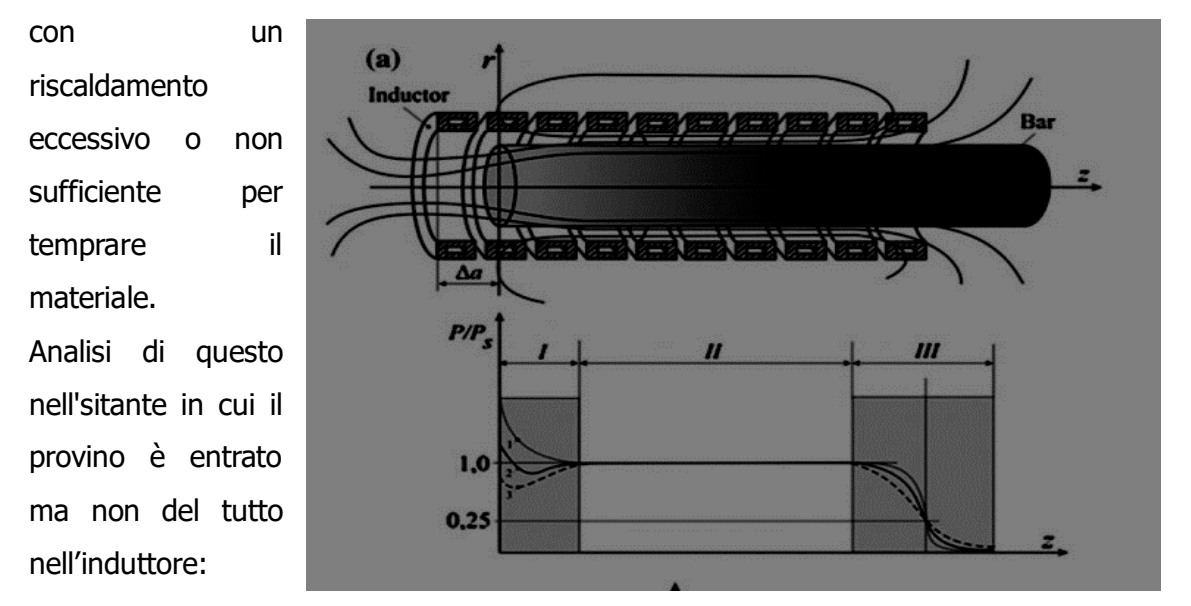

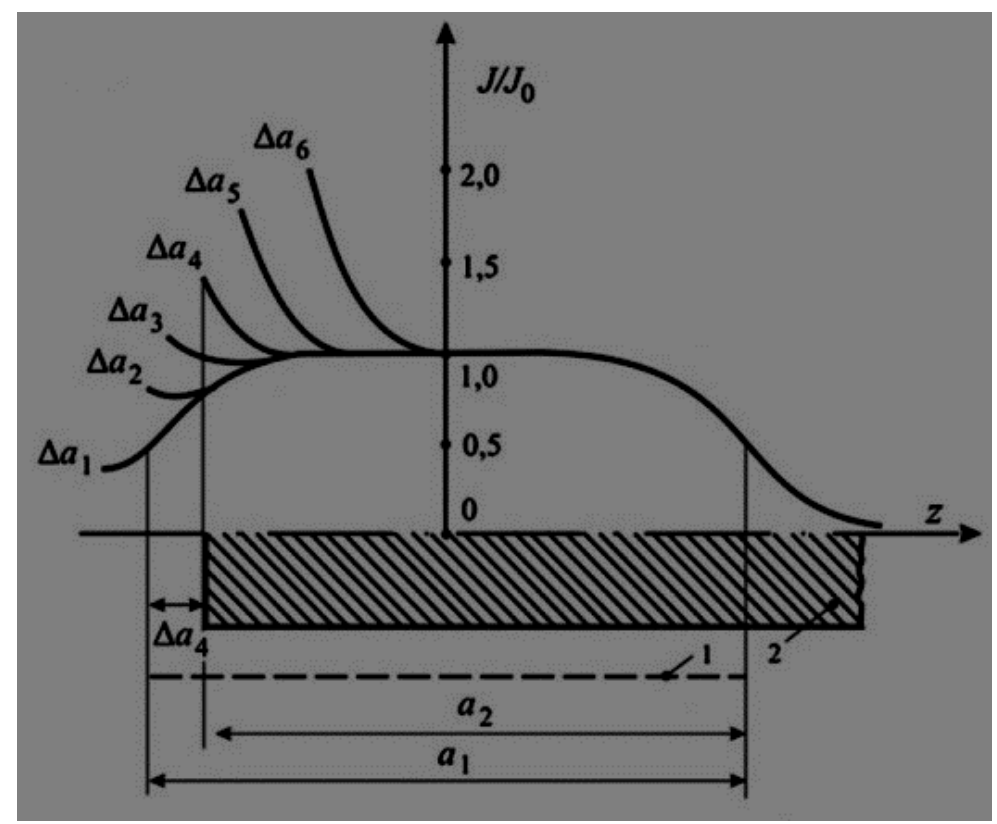

Questo grafico descrive l'andamento delle correnti indotte al variare della posizione dell'induttore nel processo di tempra. Il valore di corrente ad una certa posizione de provino è considerato nel grafico come il rapporto tra la densità di corrente indotta nella

parte omogenea e centrale del provino e la densità di corrente indotta nei vari punti lungo la direzione longitudinale alla billetta.

Si considera il caso in cui il provino è già entrato nell'induttore e si analizza come varia la densità di corrente man mano che un estremo del provino esce dall'ultimo avvolgimento.

Mentre il provino scende, Δa (distanza dall'estremità del provino in uscita alla fine dell'induttore) decresce, fino a che l'estremo del provino è all'interno dell'induttore si ha un aumento eccessivo delle correnti indotte nell'estremo del provino mentre quando Δa< Δa3 (ovvero quando l'estremo del provino esce dell'induttore) si presenta una mancanza di corrente indotta rispetto alla corrente che caratterizza la parte centrale e omogenea.

Questo effetto varia al variare della frequenza, della sporgenza dell'induttore, dalle caratteristiche dei materiali e dalle geometrie di essi; per raggiungere una distribuzione di potenza costante nella superfice del provino bisogna scegliere appropriatamente le variabili del sistema.

Ne caso di materiali ferromagnetici il problema si fa più complesso poiché si creano due fattori, con effetti opposti, che distorcono il campo elettromagnetico.

- L'azione di demagnetizzazione provocata dalle correnti indotte, che tende ad espellere le linee di campo magnetico all'esterno del conduttore.
- L'azione di magnetizzazione del materiale che tende a concentrare le linee di campo all'interno di se stesso.

### <span id="page-28-0"></span>**11. Resistenza elettrica**

La conducibilità σ descrive le abilità di un materiale nel condurre corrente elettrica più o meno facilmente, ρ è il reciproco della conducibilità e si chiama resistività elettrica; l'unità di misura sono rispettivamente Ωm e Siemens/m. Il metalli sono considerati buoni conduttori, e l'acciaio c45 è considerato un metallo che presenta un'alta resistenza, dovuta alla presenza del carbonio.

La resistenza elettrica è una proprietà del materiale che può subire variazioni notevoli, questo fatto non lo si può trascurare nella simulazione, I fattori che influenzano l'andamento della resistenza sono:

- La composizione chimica
- Temperatura
- Microstruttura
- Grandezza dei grani

Nel caso in questione ci si interessa solo dei cambiamenti al variare della temperatura e della struttura del metallo, in quanto, durante il processo di riscaldamento, una parte dell'acciaio si trasforma in austenite.

La resistività ρ solitamente cresce all'aumentare della temperatura, e in alcuni metalli puri questa dipendenza può essere espressa tramite una relazione lineare:

 $\rho = \rho 20 \cdot (1 + \alpha \Delta T)$ 

Dove ρ20 rappresenta la resistività a temperatura ambiente,  $\alpha$  è il coefficiente termico della resistività elettrica, ΔT è quanto si discosta la temperatura rispetto alla temperatura ambiente infine ρ è il valore di resistività alla temperatura T+ ΔT.

Variazione della resistività in alcuni metalli:

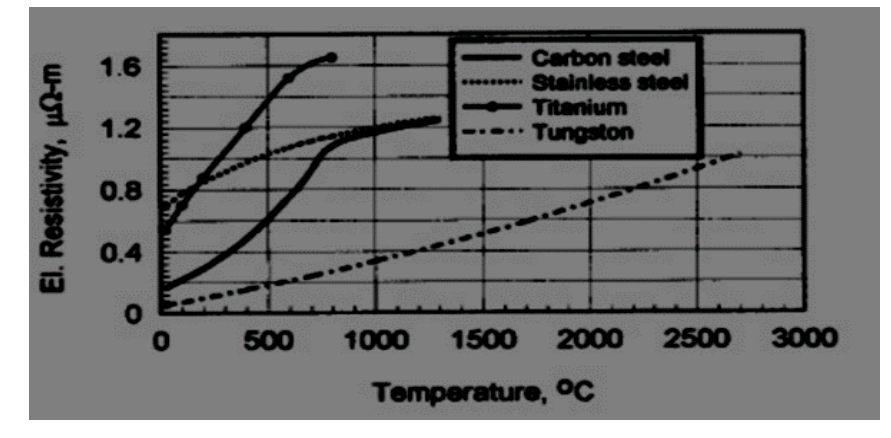

Come si si deduce dal grafico, negli acciai al carbonio, α non è costante e varia secondo una funzione non lineare della resistenza elettrica al variare della temperatura. Negli acciai, una volta che la temperatura raggiunge il punto di fusione, si ha un brusco aumento della resistività.

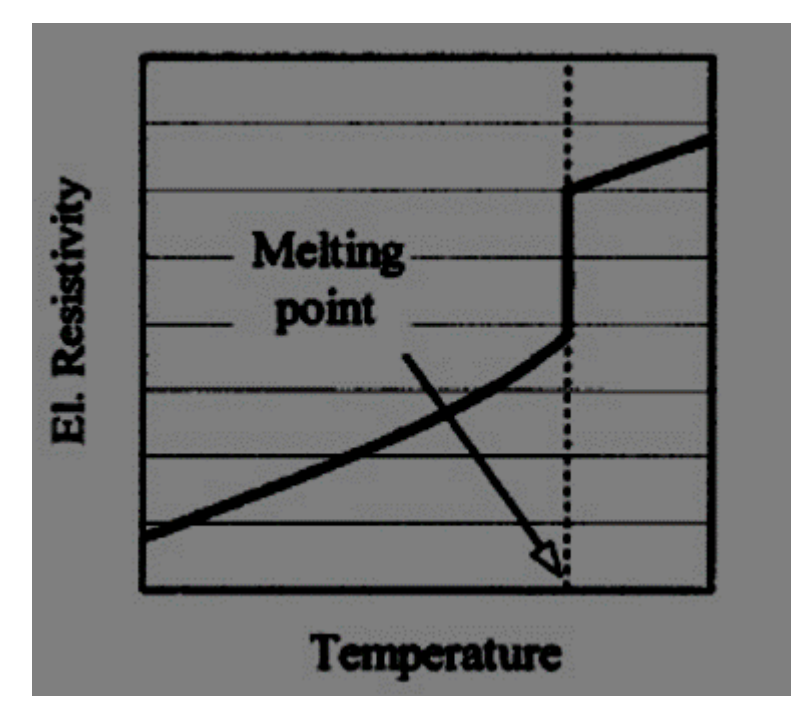

Un altro fattore di rilievo che condiziona il valore della resistività elettrica è la presenza di impurezze nell'acciaio, infatti, la presenza di elementi in lega ha un effetto di distorsione del reticolo cristallino e questo effetto influenza notevolmente il moto degli elettroni di conduzione.

L'andamento della resistività elettrica rispetto alla concentrazione di elementi in un acciaio legato è espresso dal grafico:

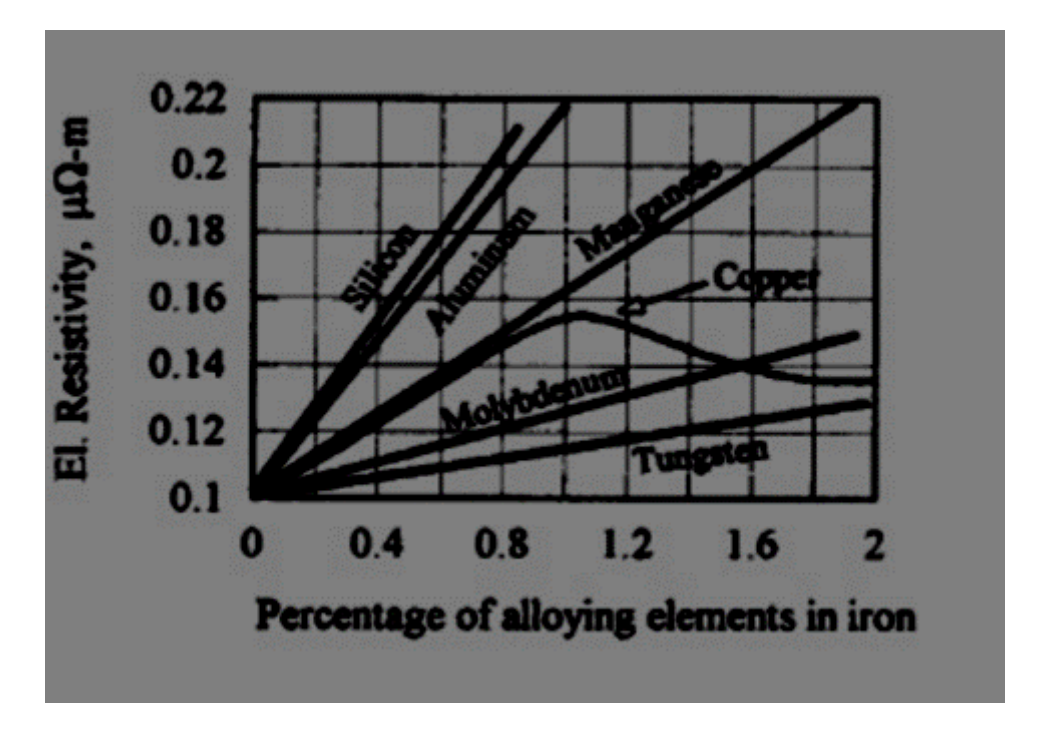

Si nota come le impurezze, al crescere della loro concentrazione, aumentando la resistività dell'acciaio. Vista con una prospettiva più generale, l'andamento di ρ in funzione delle impurezze si comporta, solitamente, seguendo una curva a campana; nella quale si descrive come la resistività elettrica sia crescente al crescere della concentrazione degli elementi in lega solo nel caso in cui la loro presenza si inferiore del 50% rispetto al peso atomico dell'acciaio legato

(Nel caso sia superiore la resistività elettrica decresce all'aumentare delle impurezze). Nelle simulazioni in FEMM si un acciaio con solo la presenza di carbonio come elemento inserito nel ferro, e questo elemento comporta sempre una crescita della resistività all'aumento della concentrazione (non segue la forma a campana).

Altri fattori che influenzano la resistività elettrica di un acciaio come I trattamenti termici a cui stato sottoposto, la dimensione dei grani e lavorazioni plastiche sono meno rilevanti rispetto alla composizione chimica e la temperatura, quindi possono essere trascurati.

#### <span id="page-31-0"></span>**12. Permeabilità magnetica e permettività relative**

μr e εr sono rispettivamente la permeabilità magnetica relativa e la permettività elettrica relativa, il loro significato è molto simile:

- μr rappresenta la capacità di un materiale di condurre in se il flusso magnetico rispetto al vuoto.
- εr rappresenta la capacità di un materiale di condurre il flusso del campo elettrico rispetto al vuoto.

Nel caso in questione la permeabilità magnetica è di centrale interesse rispetto alla permettività elettrica, poiché è stremente collegata con I fenomeni magnetici che interessano il processo induttivo nella tempra; come l'effetto effetto pelle, effetto dei bordi nel campo magnetico, effetto della fine dell'induttore o del provino, interazione tra conduttori percorsi da corrente alternata e l'effetto anello.

Inoltre μr ha un legame diretto con calcolo e la distribuzione del campo elettromagnetico. Detta  $\mu_0 = 4\pi 10^{-7} \frac{H}{m}$ la permeabiltà dello spazio vuoto, il prodotto tra μr e μ0 è detto permeabilità magnetica assoluta del materiale (μ) e corrisponde al rapporto tra il flusso del campo magnetico B e l'intensità del campo magnetico H:  $\frac{B}{H} = \mu$ 

In base ai valori della permeabilità magnetica si può stilare una lista che comprende tutti I materiali e classificarli in base al valore di μr.

Seguendo questa classificazione si raggruppano I vari materiali con proprietà magnetiche simili:

- Materiali paramagnetici: sono quei materiali con μr>1
- Materiali diamagnetici: sono materiali con μr<1
- Materiali ferro magnetici: sono quei materiali con  $\mu r \gg 1$

I materiali paramagnetici e diamagnetici sono I materiali detti non magnetici; iI rame, elemento con cui è progettato l'induttore del sistema di tempra studiato è uno di questi  $(nr=1)$ .

In contrasto con queste categorie, I materiali ferromagnetici sono materiali con alti valori di μr, e le loro proprietà sono molto complesse e strettamente legate ai seguenti fattori:

- Frequenza e intensità del campo magnetico
- Temperature
- Struttura e composizione chimica del materiale
- Dimensione dei grani
- Tipologia dei trattamenti termici che ha subito il materiale

Infatti, lo stesso tipo di acciaio che ha subito gli stessi trattamenti, può riscontare localmente grandi variazioni della permeabilità magnetica poiché il valore di essa segue la distribuzione dell'intensità campo magnetico e della temperatura nello spazio. Il comportamento ferromagnetico dell'acciaio varia notevolmente al variare ella temperatura ed è strettamente legato alla composizione chimica.

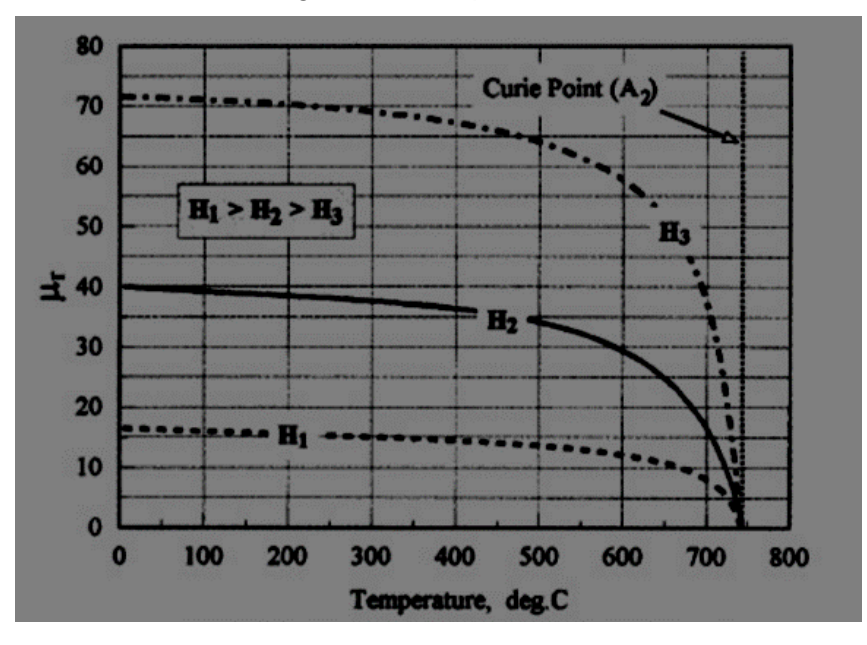

(Grafico che rappresenta il valore della permeabilità magnetica relativa al variare della temperatura)

Si dice temperatura di Curie la temperatura in cui l'acciaio perde le sue proprietà

ferromagnetiche, diventando non magnetico. Quindi l'acciaio ha proprietà ferromagnetica nell'intervallo di temperatura che va dall' ambiente al punto di Curie. La composizione chimica dell'acciaio fa variare la temperatura di Curie, quindi anche l'intervallo nel quale l'acciaio ha proprietà magnetiche;

In particolare la percentuale di carbonio nel reticolo è descritta nel grafico seguente:

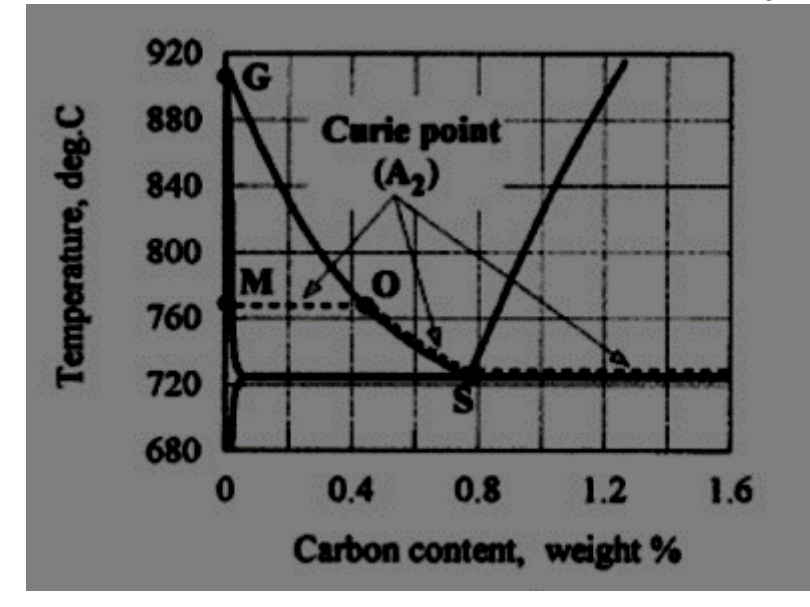

Si osserva che nell'acciaio c45 la temperatura per cui si perdono le proprietà magnetiche è la stessa per cui si ha la creazione dell'austenite. Il grafico descritto considera acciai scaldati ad una velocità di al massimo di 70°/s. Un altro fattore che determina spostamenti del punto di Curie è la velocità di riscaldamento (quanto velocemente aumenta la temperatura nell'acciaio). Più l'acciaio

si scalda velocemente più la temperatura di Curie aumenta.

In un tipico acciaio al carbonio la curva di magnetizzazione è non lineare, ovvero la relazione che c'è tra il flusso magnetico B e l'intensità del campo magnetico H segue una curva con pendenza non costante.

La variazione non lineare di μr è descritta dalla relazione

$$
\mu r = \frac{B}{H\mu 0}
$$

Invece la variazione non lineare di B è descritta dalla relazione

$$
B=H\mu r\mu 0.
$$

Nel grafico sottostante sono rappresentati gli andamenti di μr e B al variare di H nella curva di prima magnetizzazione di un tipico acciaio al carbonio, supponendo che il materiale sia allo stato vergine, ovvero mai sottoposto ad un processo di magnetizzazione.

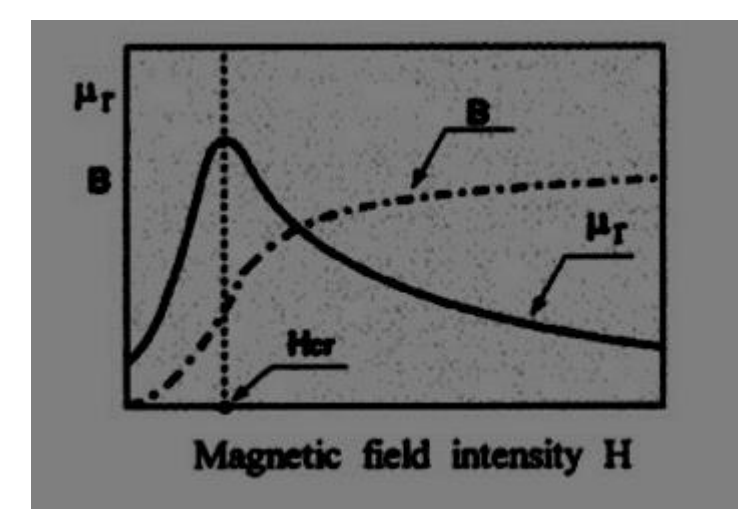

La curva μr(H) è crescente all'aumentare di H fino a che raggiunge il punto massimo della curva ad un valore ben definito di H (Hcr), quando H>Hcr la curva ha un andamento crescente all'aumentare di H, e con  $H \to \infty \mu r \to 1$ .

Il valore del flusso magnetico B è in stretta relazione con I valore di μr; all'aumentare di H il valore di B è sempre crescente, e nei materiali ferromagnetici (come l'acciaio) presenta un andamento crescente, veloce e non lineare fino ad un determinato valore Hm; dopo il quale la magnetizzazione resta costante e il campo B cresce linearmente e molto più lentamente con H. Questa variazione di pendenza è dovuta alla saturazione dell'effetto ferromagnetico dell'acciaio, il quale, non svolgendo alcun contributo, rende l'aumento della corrente di conduzione l'unico responsabile della proporzionalità tra B e H (come nei materiali non magnetici).

Nella simulazione in analisi si attua un riscaldamento termico di un provino cilindrico tramite induzione. L 'andamento di H nella sezione trasversale del provino ha valore massimo nella superfice esterna e questo valore è di sicuro maggiore del valore Hcr.

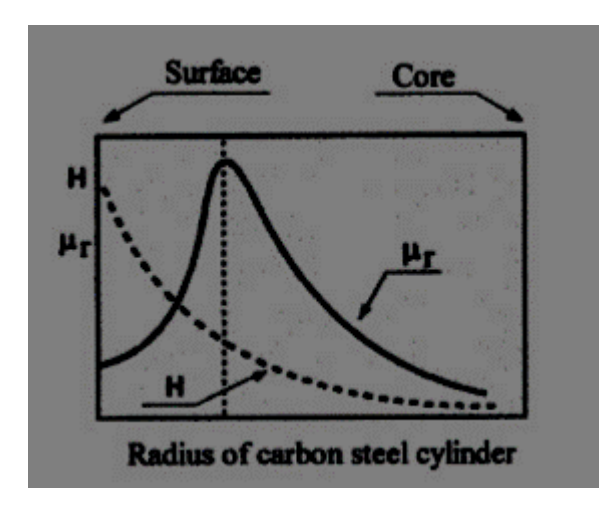

Come si denota dal grafico che esprime l'andamento di μr e H lungo il raggio del provino cilindrico; l'intensità H ha valore massimo nella superfice del provino e decresce in maniera esponenziale più ci si avvicina a il cuore.

Definiamo Hsup come l'intensità del campo magnetico nella superfice del metallo a cui corrisponde il valore di Ul'sup.

Più si procede in profondità all'interno del pezzo più l'intensità H diminuisce; ad una certa distanza dalla superfice l'intensità del campo raggiunge il valore Hcr (punto in cui si ha il ginocchio di μr).

Di conseguenza anche la permeabilità magnetica varia all'interno del metallo, con andamento:

- Crescente all'aumentare della distanza dalla superfice fino a raggiungere il punto di massimo (H=Hcr).
- Andamento decrescente, una volta superato il ginocchio in (H=Hcr), in direzione verso cuore del pezzo.

# <span id="page-36-0"></span>**CAPITOLO 4**

# <span id="page-36-1"></span>**Trasferimento del calore e proprietà termiche dei materiali**

## <span id="page-36-2"></span>**1. Introduzione**

In un riscaldamento ad induzione generico, il calore trasferito per conduzione, convenzione e radiazione riflette il valore totale della perdita di calore.

Un alto valore di esse riduce l'efficienza del trattamento termico.

La perdita di calore nella parte superficiale del provino è molto variabile per causa del comportamento non lineare del flusso termico per convenzione e per radiazione. A differenza dei trattamenti termici a basse temperature, nelle applicazioni con temperature superficiali elevate (come nel processo in analisi) le perdite di radiazione sono molto più significative, quelle per convenzione meno, e quelle per conduzioni sono trascurabili.

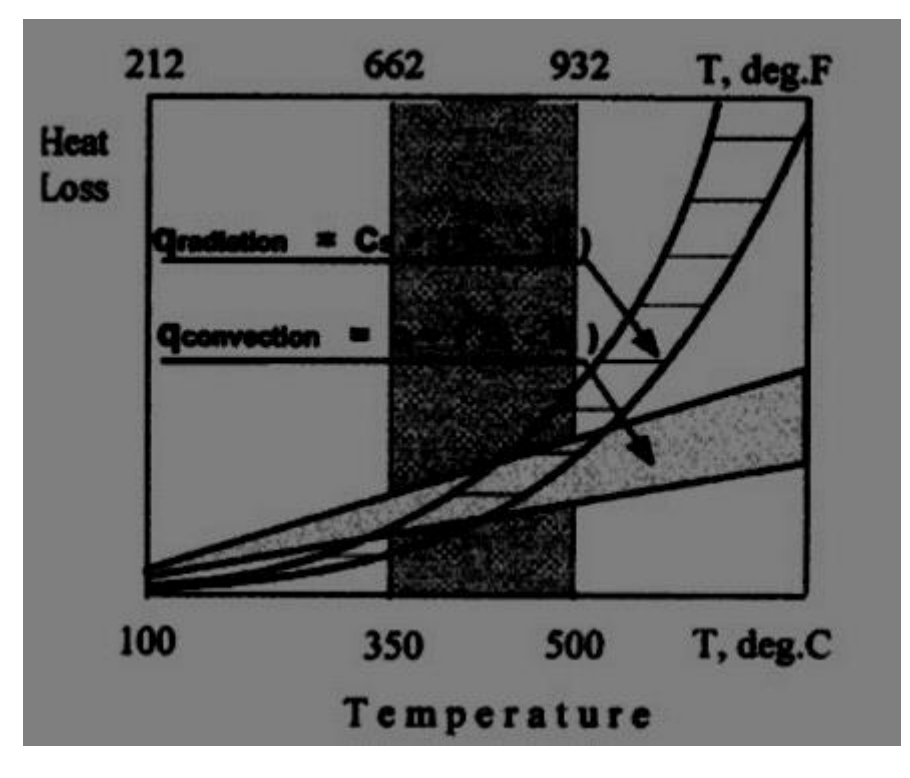

#### <span id="page-37-0"></span>**2. Capacita termica e conduttività termica**

La conduttività termica K descrive il tasso di quanto calore attraversa un corpo solido conduttivo termicamente.

Un materiale con alto valore di K conduce il calore più velocemente rispetto ad un altro materiale con un k inferiore, quindi, per avere un buon processo di tempra, il materiale di cui è composto il provino deve avere un basso valore di conduttività termica; così riducendo le perdite di calore si garantisce un'alta efficienza di processo.

Un alto valore di K significa buona conduttività termica, la quale comporterebbe una propensione alla diffusione del calore concentrato nella superfice; così facendo, la temperatura del metallo diventa uniforme in tutto il provino (sia a cuore che in superfice) e il processo di tempra superficiale non è più possibile.

K è definito come la quantità di calore fornito necessaria ad alzare la temperatura del materiale di una unità. (J/Kg).

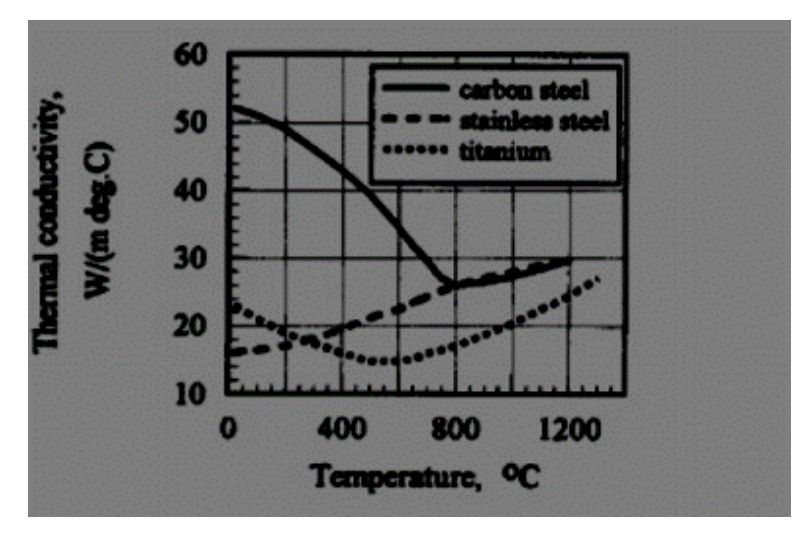

K è strettamente collegato con C, capacità termica, che rappresenta la quantità di calore fornito necessaria per alzare la temperatura di un'unità di un a mole del materiale. J /(Kg\* Mol).

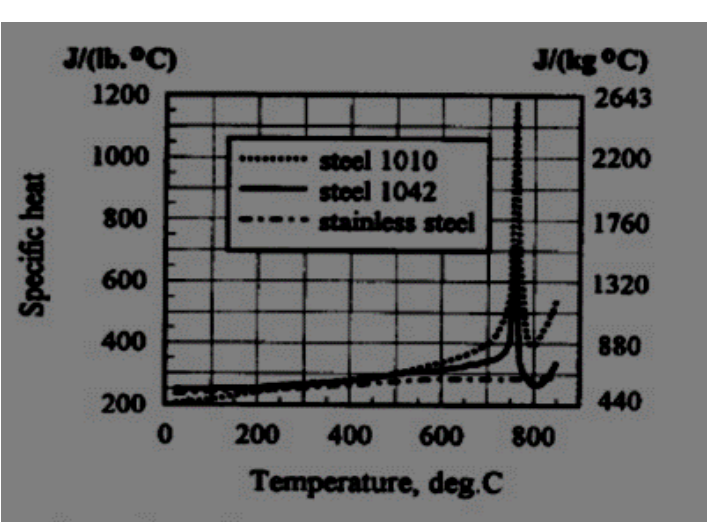

### <span id="page-38-0"></span>**3. Conduzione termica**

Il calore si trasferisce dalle regioni con più alta temperatura alle regioni con temperatura inferiori nel pezzo. La legge di base che regola il flusso termico per conduzione è la legge di Fourier:  $Q_{cond} = -Kgrad(T)$ 

- <sup>Q</sup>cond=flusso termico per conduzione
- K=conduttività termica del provino
- T=temperatura

In accordo con la legge di Fourier, una grande differenza di temperatura tra la superfice e il cuore del pezzo, fa sì che ci sia un intensivo flusso termico diretto dalla superfice verso il nucleo freddo (proporzionale al valore di K).

#### <span id="page-38-1"></span>**4. Convenzione termica**

In contrasto con la conduzione, il trasferimento di calore per convenzione avviene attraverso I fluidi e gas.

Applicato al caso in questione il flusso termico per convenzione si presenta tra la superfice del provino e l'aria; ed è regolato dalla legge di newton, che afferma la proporzionalità diretta tra il flusso termico Qconv e la differenza tra la temperatura superficiale del pezzo Ts e la temperatura dell'aria Ta.

 $Q_{conv} = \alpha (T_s - T_a)$ 

Dove α è il coefficiente superficiale di conduzione.

La convenzione termica è funzione delle proprietà termiche del pezzo, le proprietà termiche del fluido, la sua viscosità, e della velocità del provino.

La velocità di attraversamento dell'induttore è un delle variabili di ingresso del sistema di tempra e ne determina fortemente il risultato

La billetta metallica in movimento è caratterizzata da una convenzione forzata, la quale è molto differente rispetto alla convenzione con il sistema fermo; Il flusso termico in questo caso aumenta notevolmente.

Si tratta di flusso termico per convenzione anche il processo di raffreddamento del provino tramite I getti di acqua (progettati per compiere il brusco raffreddamento nel processo di tempra)

#### **5. Flusso termico per radiazione**

Il trasferimento di energia termica per radiazione avviene dal provino alle regioni circostanti; questa modalità di scambio di calore è dovuta alla propagazione dell'energia elettromagnetica e dal gradiente di temperatura.

La legge che governa questo fenomeno è la legge di Stefan-Boltzmann della radiazione termica e afferma che la quantità di calore perso per radiazione è proporzionale al coefficiente radiazione C $\,\mathsf{s}\,$ e il valore di $\,T^{\,4}_{\mathcal{S}}-T^{\,4}_{\mathcal{a}}$ .

Dato che le perdite per radiazione dipendono dalla temperatura elevata alla quarta, esse governano parte significante del flusso termico totale disperso dalla superfice del provino.

Una formula ingegneristica che stima la quantità di perdite di calore per radiazione è  $Q_{rad} = 5.67 * 10^{-8} \varepsilon [(T_s + 273.15)^4 - (T_a + 273.15)^4]$ 

- Qrad=flusso termico per radiazione  $\left[\frac{W}{m}\right]$  $\frac{m}{m^2}$
- ε=emissività del metallo (in un tipico acciaio ε è di 0.8)
- <sup>T</sup>s=temperatura superficiale del metallo in °C

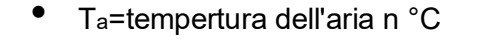

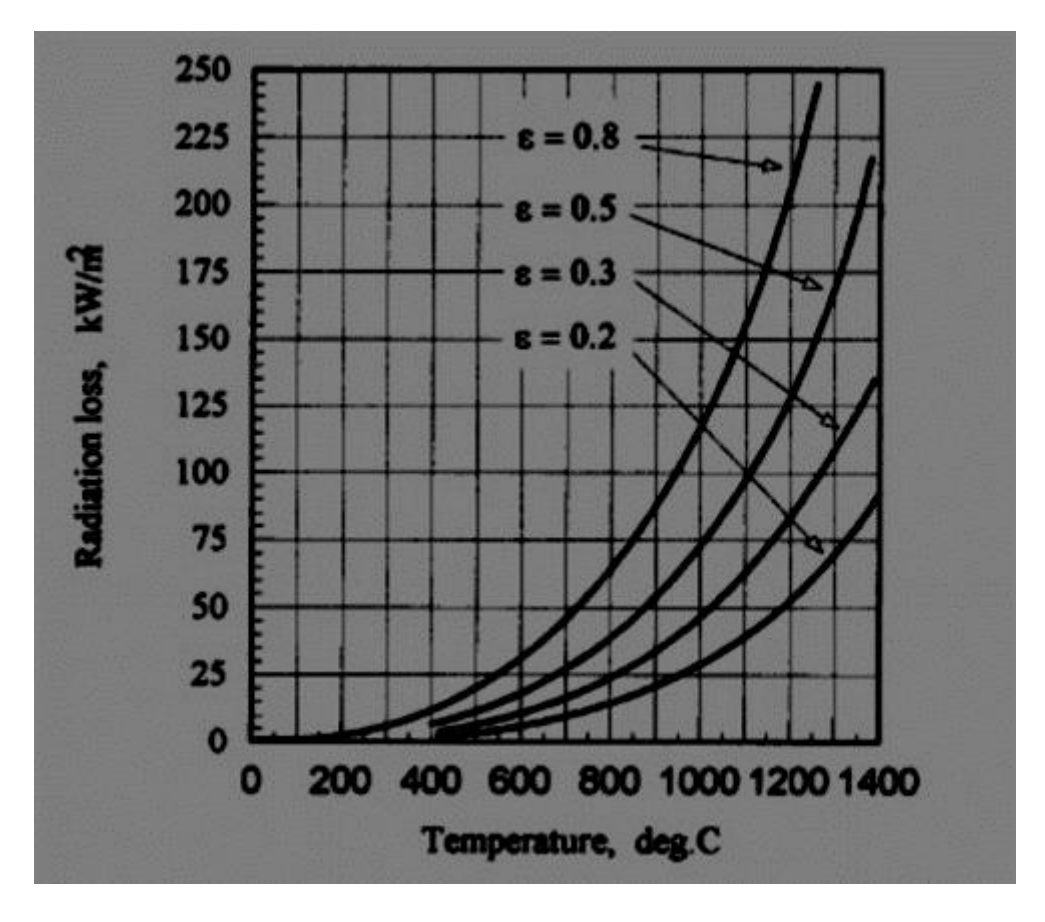

# <span id="page-40-0"></span>**CAPITOLO 5**

# <span id="page-40-1"></span>**Determinare la potenza richiesta analiticamente**

### <span id="page-40-2"></span>**1. Introduzione**

Per stimare la potenza richiesta per il riscaldamento tramite l'induzione si utilizza la formula:

$$
P_w = mc \frac{T_f - T_i}{t}
$$

- Pw è la potenza richiesta
- Tf e Ti sono I valori medi di temperatura iniziale e finale
- C è il valore medio de calore specifico
- m è la massa del corpo da scaldare
- t è il tempo di riscaldamento richiesto.

Questa formula è conveniente utilizzarla quando si ha bisogno di scaldare uniformemente un materiale. Nel caso della tempra superficiale ad induzione è richiesto uno specifico profilo di temperatura.

È importante la distinzione tra Pw (potenza richiesta dal provino) e la potenza richiesta all'induttore. La formula sottostante indica la relazione tra le due potenze:

$$
P_c = \frac{P_w}{\eta_{cl} \eta_{th}}
$$

Dove ηce è l'efficienza elettrica del processo e ηth è l'efficienza termica, entrambe hanno un valore compreso tra 0 e 1.

Il valore di ηcl rappresenta il rapporto tra la potenza indotta nel pezzo Pw, e la potenza totale (somma tra potenza indotta e potenza elettrica perduta (Ploss)

$$
\eta_{el} = \frac{P_w}{P_w + P_{loss}^{el}}
$$

Dove Ploss include la potenza perduta negli avvolgimenti dell'induttore e le perdite di potenza elettrica nelle aree circostanti da parte di conduttori.

$$
P_{loss}^{el} = P_{loss}^{avvol} + P_{loss}^{super}
$$

Quando si scalda un cilindro tramite un induttore a forma di solenoide il valore di ηel può essere calcolato come:

$$
\eta_{el} = \frac{1}{1 + \frac{D_1}{D_2} \frac{\rho_1}{\rho_2} \frac{\delta_1}{\delta_2}} = \frac{1}{1 + \frac{D_1}{D_2} \sqrt{\frac{\rho_1}{\mu_r \rho_2}}}
$$

Dove D'1 è il diametro interno degli avvolgimenti, D'1=D1+δ1; D'2 è il diametro del

cilindro D'2=D2+δ2, δ1 e δ2 sono le profondità di penetrazione negli avvolgimenti di rame e del cilindro di acciaio. Ρ1 e ρ2 sono le resistività elettriche del rame e dell'acciaio c45, e μr è la permeabilità magnetica relativa dell'acciaio.

La formula di ηel è ottenuta attraverso le seguenti assunzioni:

- Effetto pelle pronunciato
- La billetta di acciaio sta in piedi da sola (non ci sono strutture che stanno vicino)
- Il campo prodotto dalle spire è omogeneo (come se fosse u n solenoide infinito)

Il rapporto  $\frac{D r_1}{D r_2} \sqrt{\frac{\rho_1}{\mu_r \rho_1}}$  $\frac{\mu_1}{\mu_r \rho_2}$ è chiamato fattore di efficenza elettrica degli avvolgimenti; un alto

valore di questo fattore corrisponde a un basso valore dell'efficenza elettrica ηel.

Pertanto alti valori del coefficiente elettrico dell'induttore si riscontrano quando il pezzo da temprare ha un alta resistenza elettrica e lo spessore di aria tra il provino e l'induttore sia minore possibile  $\frac{D_1}{D_2} \rightarrow 0$ 

Quando il cilindro di acciaio supera la temperatura di Curie il fattore ηel è di solito nel range tra 0.8 e 0.95.

Il valore di ηth rappresenta il confronto tra delle perdite di calore (in termini di potenza) e la potenza che scalda il sistema:

$$
\eta_{th} = \frac{P_W^{av}}{P_W^{av} + P_{loss}^{th}}
$$

ploss è la perdita di calore complessivo dalla superfice del pezzo, causata sia dal flusso termico per radiazione che per convenzione.

La potenza indotta Pw nel pezzo non è costante durante il processo di riscaldamento e la sua variazione dipende dai valori della resistività elettrica e della permeabilità magnetica relativa; questo è il motivo per cui, al posto di usare Pw, utilizziamo PW av (potenza media durante il ciclo).

# <span id="page-42-0"></span>**CAPITOLO 6**

# <span id="page-42-1"></span>**Applicazione del modello numerico**

## <span id="page-42-2"></span>**1. Introduzione**

La simulazione ad elementi finiti si concentra nell'induttore e nel processo di riscaldamento del provino metallico per attuare la tempra.

Ma, il sistema generale è più ampio; partendo dalla rete elettrica, l'induttore è collegato in parallelo a 3 condensatori, che hanno I compito di compensare la potenza reattiva; così facendo, permettono all'induttore di usufruire di una potenza attiva pari a 24 KW. Inoltre vi è la presenza di un sistema dinamico, utilizzato per movimentare il provino attraverso gli avvolgimenti dell'induttore; il meccanismo ha la possibilità di far variare la velocità di attraversamento della billetta d'acciaio. Gli ultimi elementi che cito del sistema sono gli ugelli, i quali hanno il compito di raffreddare velocemente il provino dopo che ha attraversato l'induttore.

## <span id="page-42-3"></span>**2. Creazione del modello in modelli finiti**

Una vota avviato FEMM 4.0, si procede con la creazione di un modello magnetico.

Ora si definisce che tipo di problema bisogna risolvere, selezionando dal menu principale:

Problema assialsimmetrico e l'unità di misura il centimetro.

Il modello andrà costruito disegnando le varie figure nel piano cartesiano e definendo i confini del sistema; poiché un risolutore di problemi ad elementi finiti tratta il sistema come chiuso analizzando l'oggetto all'interno di una regione che deve essere definita.

Nel caso in studio si tratta una semicirconferenza di raggio 40 cm e origine nel centro dell'induttore.

Si prosegue con la creazione degli avvolgimenti e del provino, prima definendoli nello spazio e poi definendo le proprietà dei vari materiali del sistema: aria, rame e acciaio c49.

A questo punto ogni figura rappresentata nel piano è identificata da alcune proprietà, sia inerenti al materiale che inerenti all' accuratezza e precisione che il risolutore applica nel calcolare il problema;

Nel modello è stata fatta una modifica dell'mesh size ovvero la misura massima degli elementi che compongono le sezioni (il riempimento di una sezione avviene con dei triangoli equilateri che definiranno il meglio possibile le figure minore è la grandezza di essi) Nel caso in studio (0.1).

Il sistema elettrico e la scelta di quali parti del sistema collegare avviene tramite la creazione di un circuito, chiamandolo induttore e attribuendogli la quantità di corrente che lo attraversa.

In seguito si designa che ogni spira venga attraversata dalla corrente del circuito induttore.

La creazione di un modello chiuso anziché aperto comporta delle modifiche ai campi vettoriali che verranno a crearsi nell'analisi, quindi si definirà le condizioni al confine; selezionando addproprerty bottom si cambierà il nome del confine e le sue caratteristiche, si definisce BC mixed il quale significato sarà creare una condizione asintotica al confine che approssima l'esistenza di uno spazio aperto.

La situazione del campo magnetico al confine è definita attraverso la formula

$$
\frac{1}{(Ur \cdot U0)} \cdot \left[\frac{(\partial A)}{(\partial n)}\right] + C0 \cdot A + C1 = 0
$$

Dove A è il potenziale magnetico, U0 e Ur sono rispettivamente le permeabilità magnetiche del vuoto e vicino al confine, e n è la direzione normale al confine.

Si può modellare il campo prodotto dall'induttore come se fosse nello spazio aperto, selezionando il confine mixed e inserisco i coefficienti c0 e c1 che per la nostra situazione saranno

$$
C0 = \frac{1}{U0 \cdot R} \qquad C1 = 0
$$

Dove R è il raggio della sfera che definisce il confine. (40cm)

A questo punto si procede con la creazione delle maglie e si genera la rete di triangoli del problema,

Controllando se la rete non sia troppo grossolana per l'analisi e ne troppo duratura da calcolare per via della quantità d triangoli.

#### <span id="page-44-0"></span>**3. Caratteristiche dell'induttore metallico**

- Numero di spire  $= 9$
- Altezza =  $107.5$  mm
- Diametro esterno= 68 mm
- Diametro interno= 48 mm
- Sezione di attraversamento delle spire= circolare
- Diametro della sezione di attraversamento delle spire=10mm
- Composizione: rame
- Resistenza a 24000hz=0,004
- Induttanza a 24000hz =  $2 * 10^{-6}$
- La struttura delle spire dell'induttore è solo rivestita di rame, infatti all'interno delle spire si ha un canale di raffreddamento, il quale permette di mantenere a livello la temperatura dell'induttore per evitare aggiuntive distorsioni del campo magnetico e ingenti aumenti locali di resistività. La sezione di attraversamento della corrente nell'induttore è composta da una corona di rame con all'interno il canale di raffreddamento: Di= 8mm De=10mm

#### PROGETTAZIONE SEZIONE DI RAME NELL'INDUTTORE

Per un induttore di rame con all'interno pieno di rame, si ha che la profondità di penetrazione è

$$
\delta = \sqrt{\frac{2}{w\mu\sigma}} = \sqrt{\frac{2\rho}{w\mu}} = \sqrt{\frac{2\rho}{w\mu_r\mu_0}},
$$

- AVENDO IL RAME RESISTIVITA' PARI A 1,73\*10^(-8) e  $w = 2\pi f e$  permeabilità magnetica 1,26\*10^(-6) ricaviamo che:
- ALIMENTATO CON FREQUENZA 24KHZ δ è circa 0,04 cm

De  $\overline{D}$ 

Quindi in conclusione alla frequenza di 24khz il rame con una sezione cava e il rame pieno hanno la stessa resistenza elettrica.

### DATI SPERIMENTALI DEL CONDUTTORE SENZA LA PRESENZA DEL PROVINO

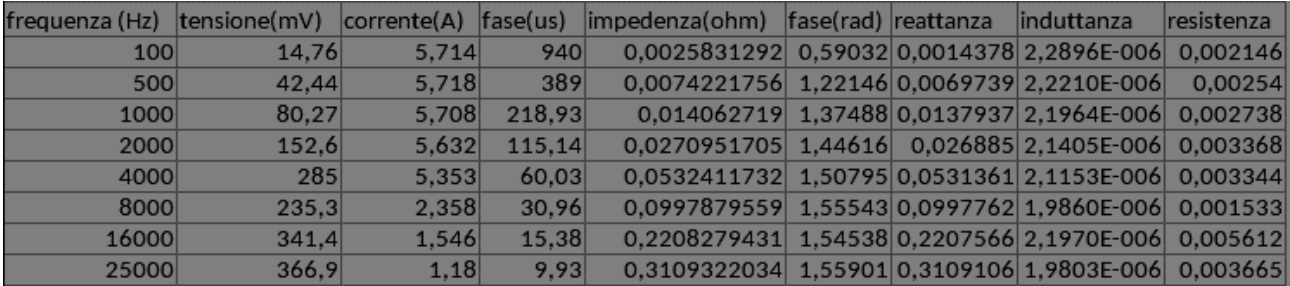

Questi sono I dati relativi all'induttore ricavati sperimentalmente in laboratorio, facendo variare la frequenza e la corrente che attraversa il provino. Non utilizzando il sistema di raffreddamento I dati sono stati rivisitati e calcolati a 24Khz (la frequenza che si utilizzerà nelle prove di tempra)

- Resistenza a 2400hz=0,004
- Induttanza a 24000hz =  $1.5 * 10^{-6}$
- COSTRUZIONE DELL'INDUTTORE

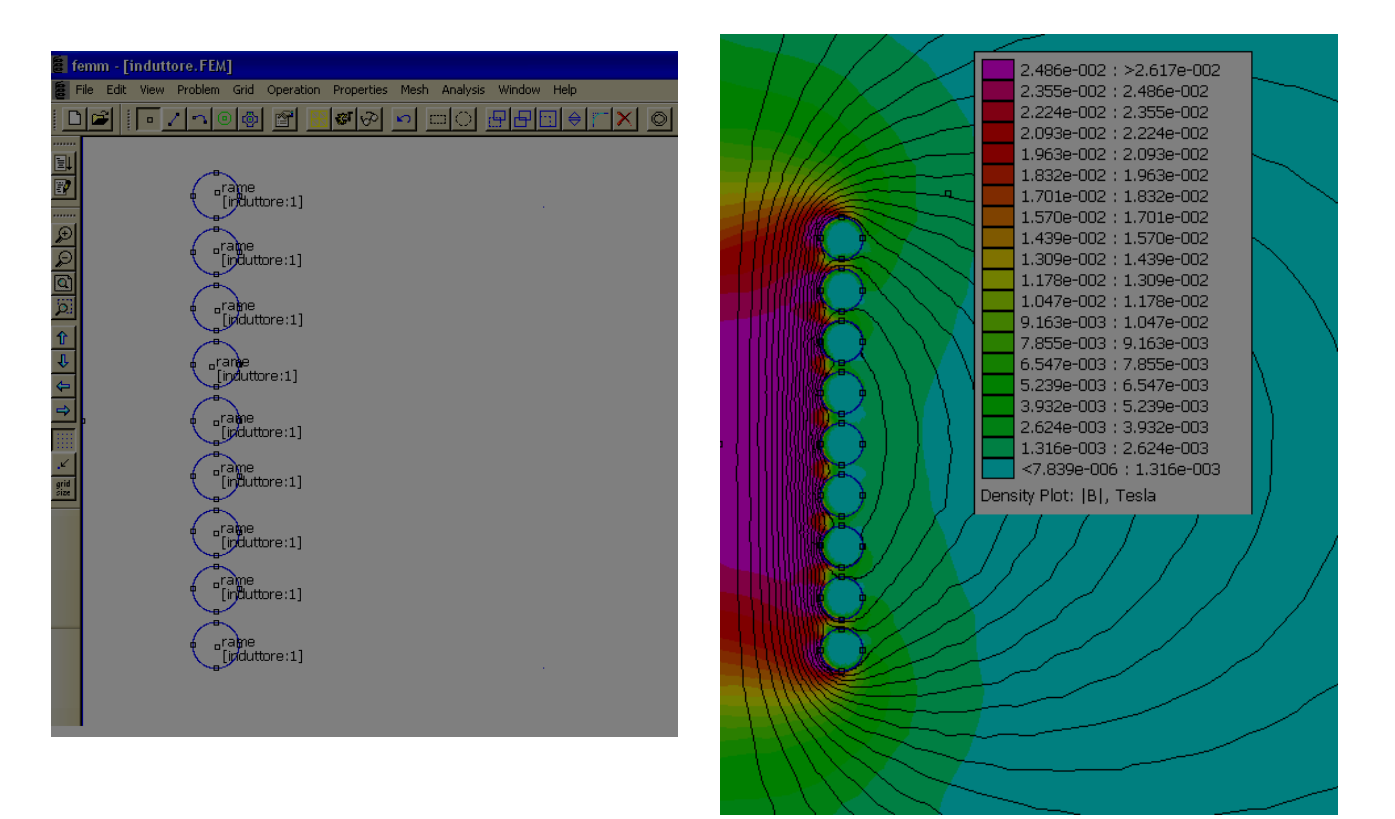

Essendo assialsimmetrico rispetto all'asse azzurra, il modello disegno nel foglio di lavoro è una sezione dell'induttore.

Per testare la validità del modello dell'induttore senza la presenza della billetta metallica si procede con una simulazione:

Frequenza: 24khz Corrente: 300 A Resistenza: 0.00458 Ohm Induttanza: 1,48 E-6 H Reattanza: 0,223242 Ohm Potenza attiva: 206.392 Watt I dati sono accettabili.

 $100<sub>1</sub>$ 

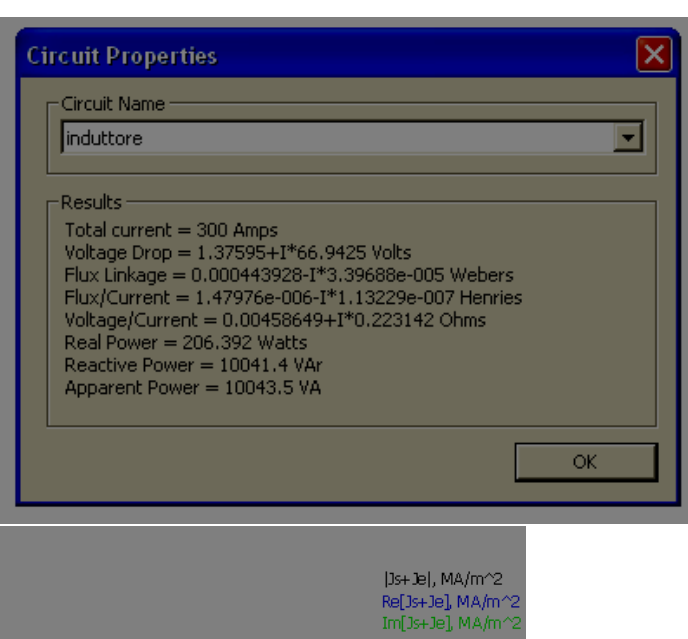

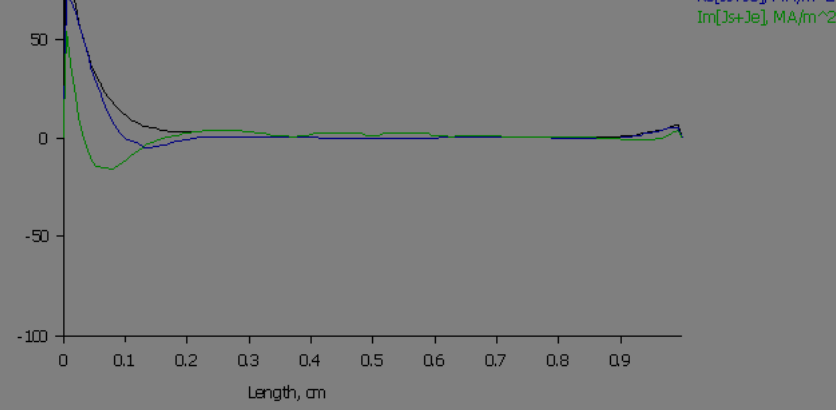

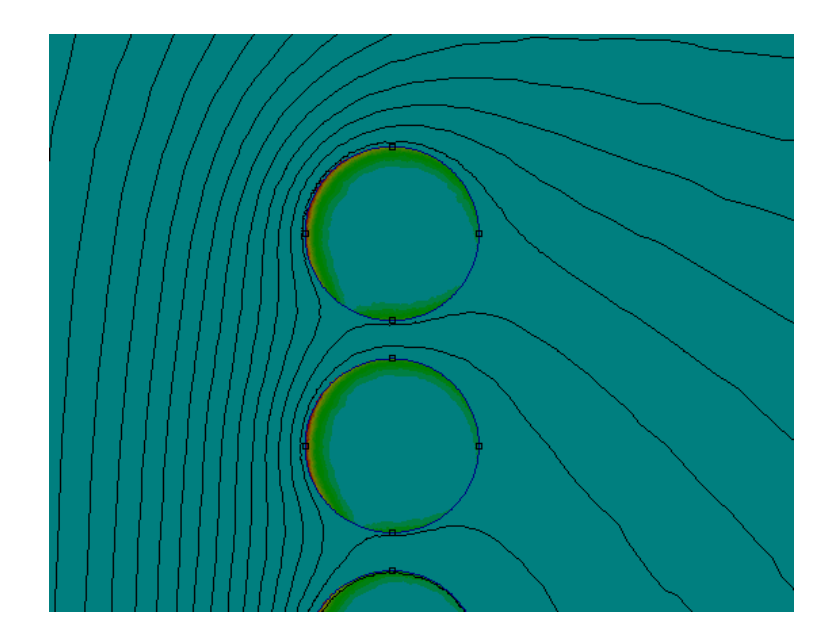

La prima immagine rappresenta l'andamento della densità di corrente nel diametro della sezione di una spira dell'induttore. Si può notare come l'effetto anello nel conduttore fa concentrare la densità di corrente nella parte interna della spira. L'andamento della corrente nell'induttore dimostra come non è necessario costruire l'induttore con sezione cava.

## <span id="page-47-0"></span>**4. Prova con il provino in posizione fissa e centrale**

Seguno i dati del provino:

- Acciaio c45
- Resistività : [0.0000162](http://matweb.com/tools/unitconverter.aspx?fromID=115&fromValue=0.0000162) Ohm-cm
- Diametro: 2 cm
- Lughezza: 20 cm
- Capacità termica:  $0.486 \text{ J/g-}^{\circ}\text{C}$
- Conducibilità termica : [51.9](http://matweb.com/tools/unitconverter.aspx?fromID=136&fromValue=51.9) W/m-K

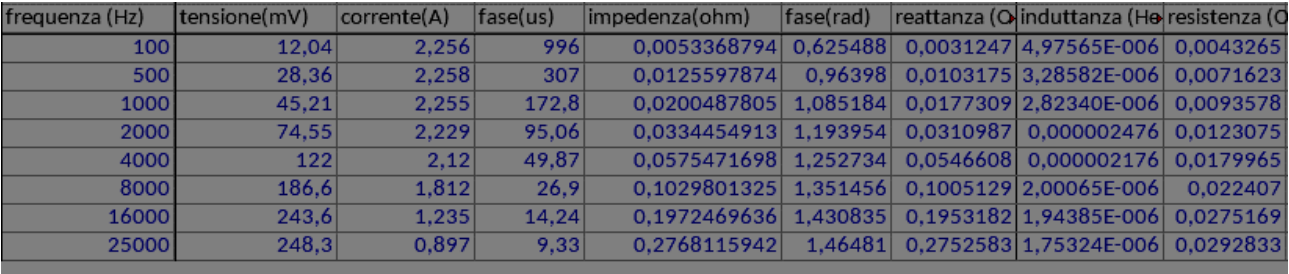

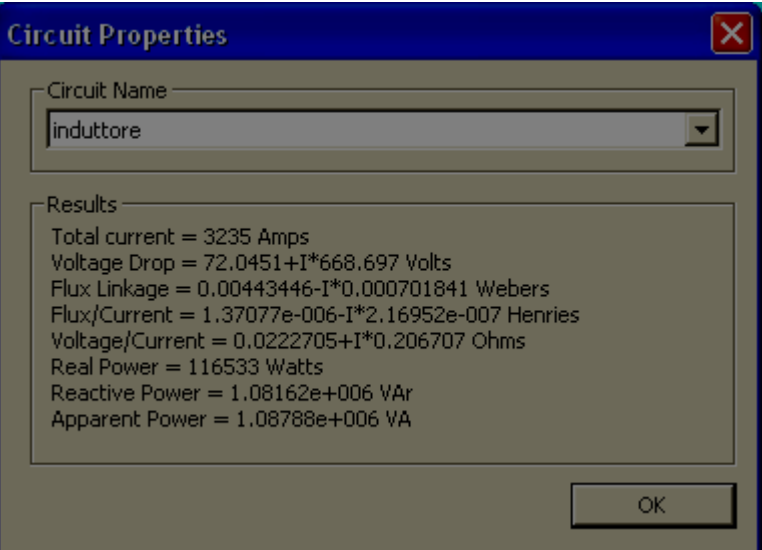

Da cui ci ricaviamo I dati dell'induttore con il provino al suo interno: Resistenza= 0,022 Ohm Induttanza= 1,37e-006 H Reattanza=0,207

# <span id="page-48-0"></span>**CAPITOLO 7**

# <span id="page-48-1"></span>**Simulazione agli elementi finiti**

## <span id="page-48-2"></span>**1. Introduzione**

La simulazione della tempra dell'acciaio avviene tramite FEMM.

Il programma risolve problemi magnetici con campi variabili nel tempo, ma non permettete variazioni nello spazio, e ciò va in contrasto con il sistema da studiare. Nella tempra reale il provino attraversa l'induttore con velocità costante, in quella simulata si attuerà un approssimazione necessaria per rappresentare il sistema:

• Si definiscono 3 posizioni che la billetta di acciaio andrà ad occupare nel processo:

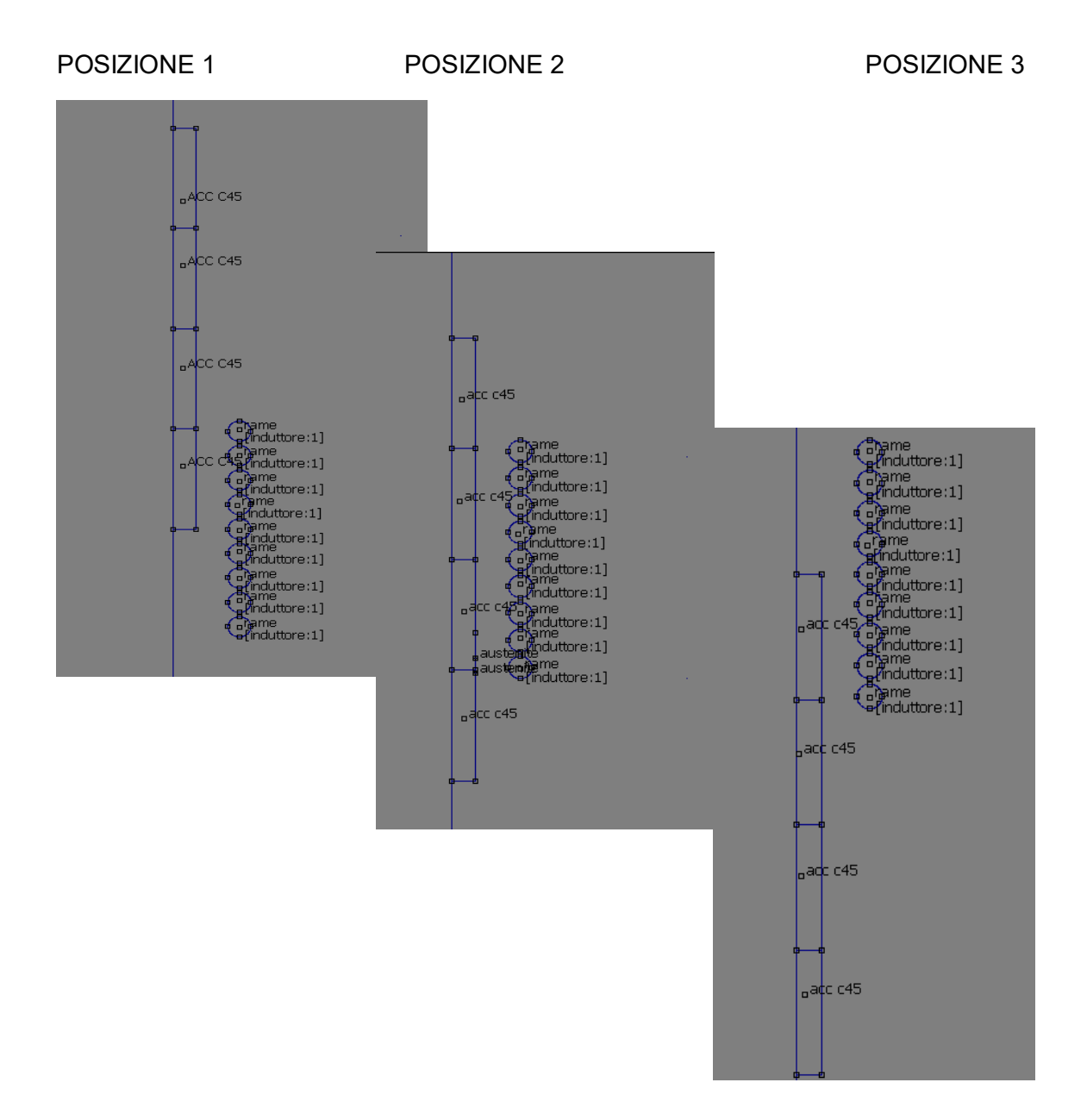

• Il provino viene suddiviso in tre zone, (come è mostrato in figura) e si assume che la distribuzione di densità di potenza e di corrente sia la stessa in ogni sezione del provino appartenente alla stessa zona.ES: basterà trovare la distribuzione del campo magnetico nella sezione 2 per ottenere tutta la distribuzione del campo magnetico nella zona 2.

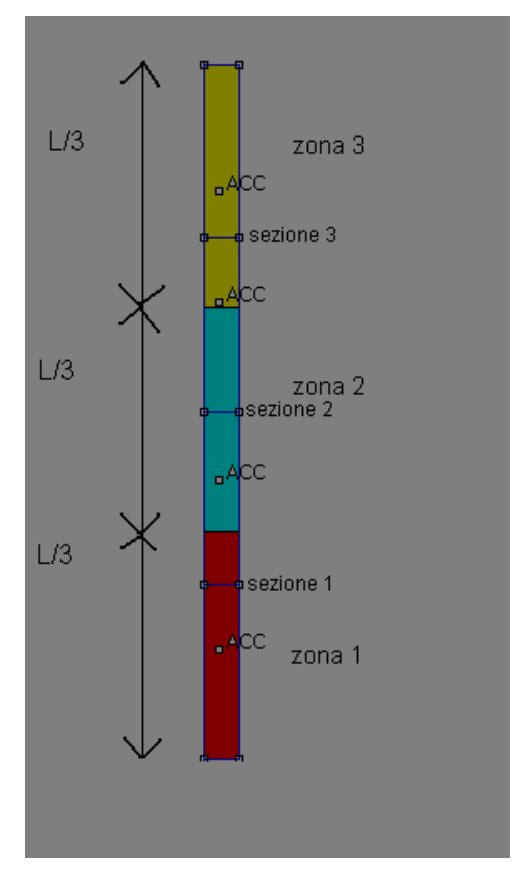

In ognuna delle 3 zone del materiale verranno calcolate:

- Corrente indotta
- Corrente fittizzia
- Profondità di penetrazione
	- Potenza nello strato superficiale attivo

Questi dati permettono di ottenere una mappatura della distribuzione di potenza nel provino in 3 istanti diversi. Supponendo che questi istanti rappresentino parti del moto del cilindro, e che la potenza fornita in ogni istante rappresenti la potenza realmente fornita in un lasco di tempo pari ad 1/3 del tempo del processo; si può calcolare la distribuzione di densità di energia fornita al metallo come la potenza media calcolata nelle tre simulazioni moltiplicata per il tempo del processo.

## <span id="page-50-0"></span>**2. Dati sperimentali**

Velocità d attraversamento= 10 mm/s

- Corrente che attravera l'induttore=1000°
- Spazio percorso dal moto e rappresentato da una posizione statica=10cm
- Tempo di mantenimento di ogni posizione  $=\frac{100mm}{10\frac{mm}{s}}$ =10 s

#### STRUTTURA DELL'ACCIAIO NELLE 3 ZONE

- Zona1: acciaio c(45)
- Zona2: acciaio c(45)
- Zona3: acciaio c(45)

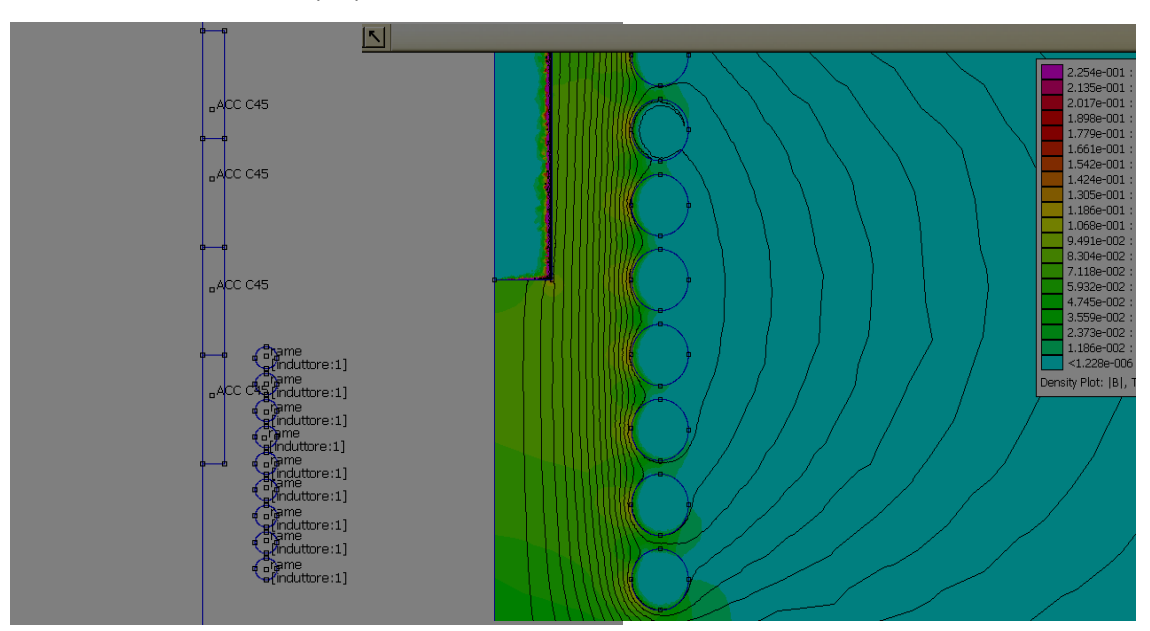

Nelle due immagini è rappresentata la situazione che ipotizziamo resti costante per I tragitto che il provino compie nei primi 10 secondi di attraversamento dell'induttore.

Nella seconda immagine è rappresentato il flusso del campo magnetico B, e le linee del campo H;

Si può notare come il materiale respinge le linee di campo al suo esterno (skin effect), e come il campo magnetico H sia concentrato nella superfice del provino.

Si procede con l'analisi ricavando, nelle zone prestabilite, il valore della corrente superficiale e quello della profondità di penetrazione.

#### ZONA 1

- Densità di corrente superficiale = 316 MA/m^2
- Densità di corrente nella superfice a profondità di penetrazione=0,368 Je=114,08 MA/m^2
- Densità di corrente fittizia= $J' = \frac{J_e}{c^2}$  $\frac{Je}{\sqrt{2}}$ =223MA/m^2

$$
\bullet \quad \delta = 1.9 \cdot 10^{-2} \, \text{cm}
$$

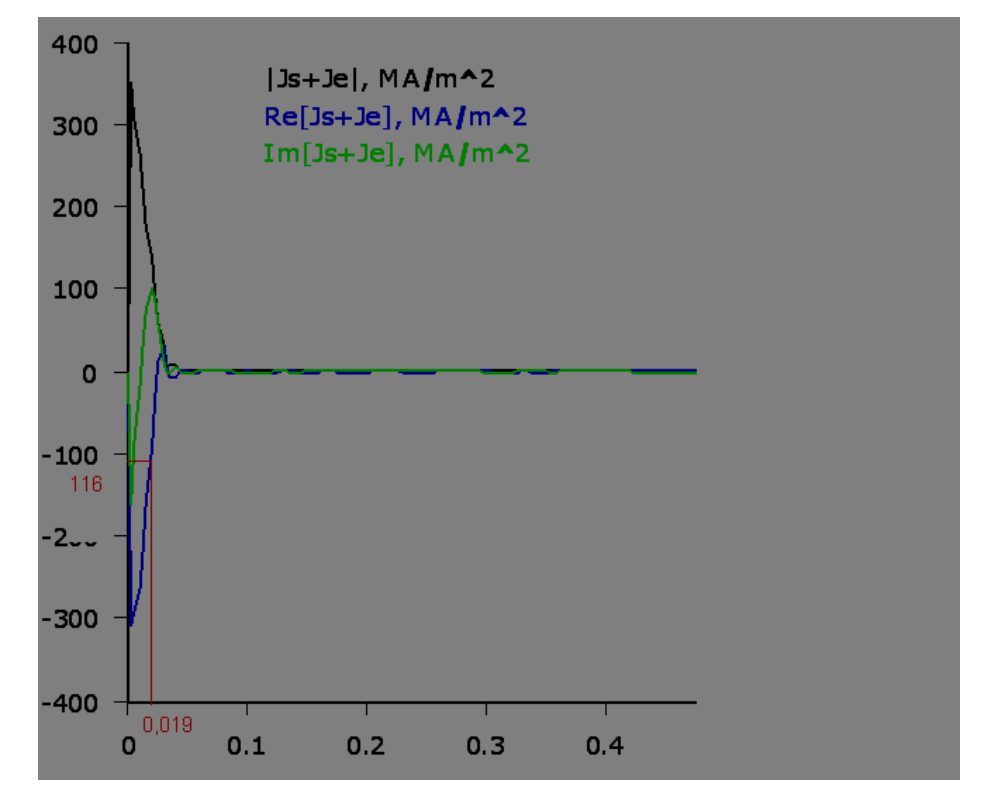

Immagine che rappresenta l'andamento di J rispetto al raggio della sezione 1.

- Potenza generata =  $Pt = \rho J'^2 = 80 \cdot 10^8 \frac{W}{m^3}$
- $P_w = mc \frac{T_f T_i}{t}$  $\frac{-T_i}{t}T_f = (\frac{P_w}{mc})$  $\frac{F_W}{mc}$ ) $t + T_i \gg Tc = TEMPERATURADICURIE$

LA PRIMA PORZIONE DI PROVINO DIVENTA AUSTENITE, quando la temperatura raggiunta è tanto maggiore rispetto alla temperatura di Curie si può affermare con sicurezza che un primo strato superficiale di acciaio si trasformi in austenite. In questo caso, la zona 1, all'interno dello strato superficiale attivo, assorbe un tale livello di potenza termica da garantire la presenza di austenite. Questo fenomeno viene rappresentato nella simulazione andando a modificare il provino nella posizione 2, modificando lo strato superficiale della zona 1 in austenite.

Caratteristiche austenite:

- Permeabilità magnetica relativa=1
- Resistività=  $1,1$  \*10^(-6)Ohm\*m

#### ZONA 2

- $I_{superficiale} = 35.3 \frac{MA}{m^2}$  $m<sup>2</sup>$
- $J_{\delta} = 0.368 J_{superficiale} = 13 \frac{M A}{m^2}$
- $\int$ FITTIZZIA =  $\frac{f_{superficiale}}{\sqrt{2}}$  $\frac{erficiale}{\sqrt{2}} = 25 \frac{MA}{m^2}$
- $\delta = 3.02 \cdot 10^{-3}$  cm

• 
$$
Pt = \rho J'^2 = 1012 \cdot 10^5 \frac{W}{m^2}
$$

#### •  $T_f = (\frac{P_w}{mc})$  $\frac{I_{w}}{mc}$ ) $t + T_{i} = 284^{\circ} < Tc = TEMPERATURADICURIE$

#### ZONA 3

• 
$$
J_{superficiale} = 7,8367 \frac{MA}{m^2}
$$

• 
$$
J_{\delta} = 0.368 J_{superficiale} = 2.88 \frac{M A}{m^2}
$$

• 
$$
J_{FITTIZZIA} = \frac{J_{superficiale}}{\sqrt{2}} = 5.54 \frac{MA}{m^2}
$$

•  $\delta = 3.5 \cdot 10^{-3}$  cm

• 
$$
Pt = \rho J'^2 = 49.7 \cdot 10^5 \frac{W}{m^2}
$$

• 
$$
T_f = \left(\frac{P_w}{mc}\right)t + T_i = 32^\circ < Tc = TEMPERATURADICURIE
$$

#### SECONDO SPOSTAMENTO DEL PROVINO (POSIZIONE 2)

- zona3: acciaio c(45)
- zona2: acciaio c(45)
- zona1: 98,1%acciaio c(45) + 1,9% austenite

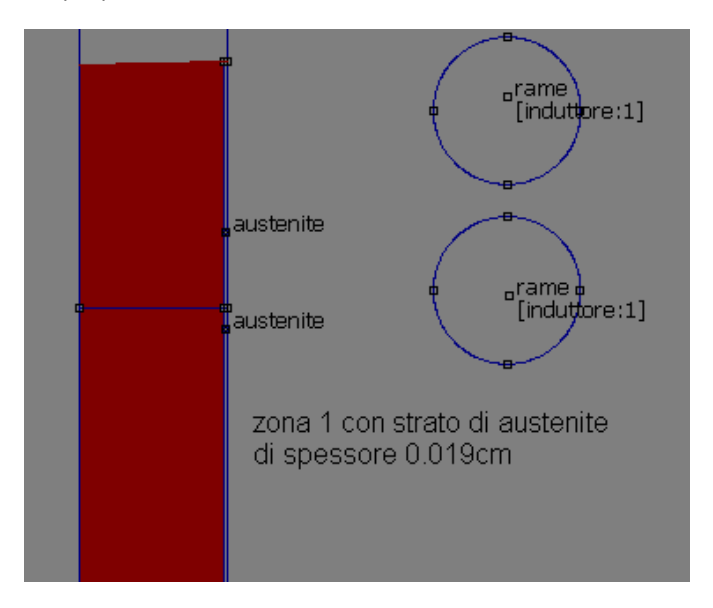

#### ZONA 1

Si verifica una distribuzione di densità di corrente che comporta una densità di potenza costante nello strato austenitico (senza attuare la semplificazione dello strato superficiale attivo)

strato austenitico:

• 
$$
J_{superficiale} = 41.5 \frac{MA}{m^2}
$$

• 
$$
Pt = \rho J'^2 = 18944 \cdot 10^5 \frac{W}{m^2}
$$

$$
\bullet \quad \delta = 1.9 \cdot 10^{-2} \, \text{cm}
$$

starto interno:

• 
$$
J_{superficiale} = 315 \frac{MA}{m^2}
$$

• 
$$
J_{\delta} = 0.368 J_{superficiale} = 115 \frac{MA}{m^2}
$$

• 
$$
J_{FITTIZZIA} = \frac{J_{superficiale}}{\sqrt{2}} 222.73 \frac{MA}{m^2}
$$

• da  $\delta = 1.9 \cdot 10^{-2}$ cma  $\delta = 3.7 \cdot 10^{-2}$ cm

• 
$$
Pt = \rho J'^2 = 80366 \cdot 10^5 \frac{W}{m^2}
$$

• 
$$
T_f = \left(\frac{P_w}{mc}\right)t + T_i \gg Tc = TEMPERATURADICURIE
$$

Formazione di uno strato addizionale di austenite fino ad arrivare ad una profondità di  $\delta = 3.7 \cdot 10^{-2}$  cm

ZONA 2

- $I_{superficiale} = 391 \frac{MA}{m^2}$
- $J_{\delta} = 0.368 J_{superficiale} = 143 \frac{M}{m^2}$

• 
$$
J_{FITTIZZIA} = \frac{J_{superficiale}}{\sqrt{2}} = 276 \frac{MA}{m^2}
$$

•  $\delta = 2.3 \cdot 10^{-2} cm$ 

• 
$$
Pt = \rho J'^2 = 123405 \cdot 10^5 \frac{W}{m^2}
$$

• 
$$
T_f = \left(\frac{P_w}{mc}\right)t + T_i \gg Tc = TEMPERATURADICURIE
$$

Diventa austenite fino alla profondità di  $\delta = 2.3 \cdot 10^{-2} cm$ 

ZONA 3

• 
$$
J_{superficiale} = 310 \frac{MA}{m^2}
$$

• 
$$
J_{\delta} = 0.368 J_{superficiale} = 114 \frac{MA}{m^2}
$$

• 
$$
J_{FITTIZZIA} = \frac{J_{superficiale}}{\sqrt{2}} = 219 \frac{MA}{m^2}
$$

$$
\bullet \quad \delta = 2 \cdot 10^{-2} cm
$$

• 
$$
Pt = \rho J'^2 = 77696 \cdot 10^5 \frac{W}{m^2}
$$

• 
$$
T_f = \left(\frac{P_w}{mc}\right)t + T_i \gg Tc = TEMPERATURADICURIE
$$

Diventa austenite fino a  $\delta = 2 \cdot 10^{-2}$ cm

#### TERZO SPOSTAMENTO DEL PROVINO (POSIZIONE 3)

- zona3: 98%acciaio c(45)+2%austenite
- sona2: 97%acciaio c (45) +3% austenite
- zona1: 96,3%acciaio c(45) + 3,7% austenite

### ZONA 1

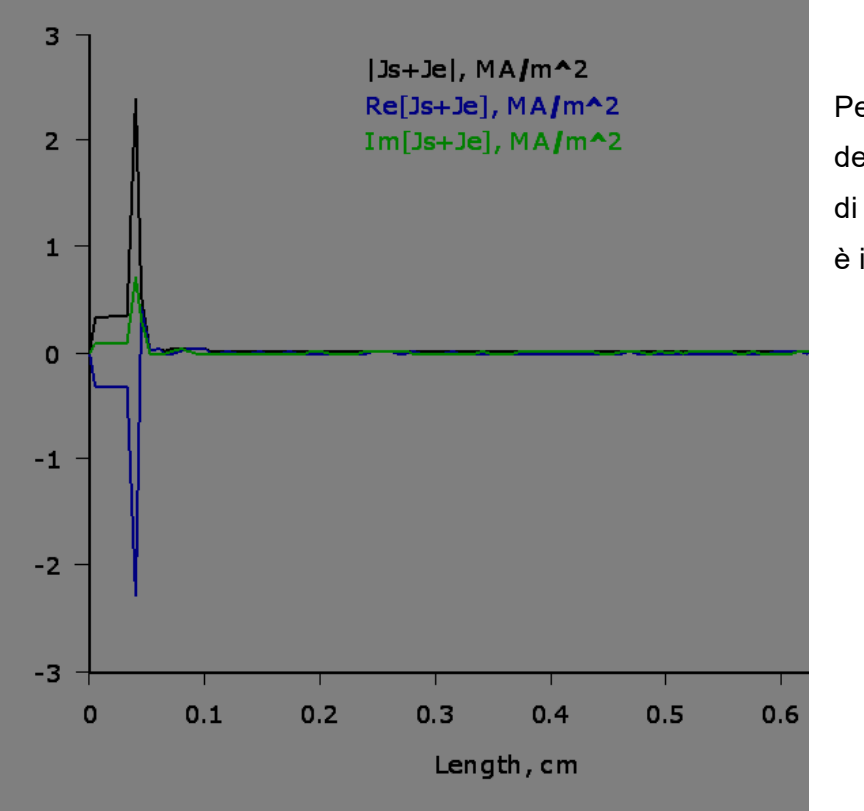

Per via grafica si deduce che la densità di corrente nella zona 1 è irrilevante.

#### ZONA 2

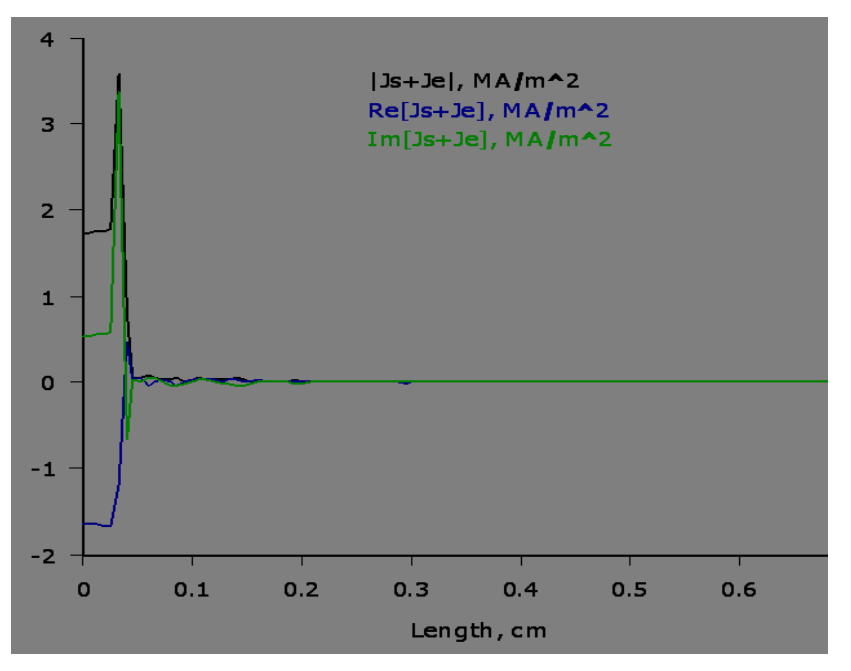

Lo stesso vale per la zona 2: Corrente trascurabile

#### ZONA 3

Si verifica una distribuzione di densità di corrente che comporta una densità di potenza costante nello strato austenitico (senza attuare la semplificazione dello strato superficiale attivo)

strato austenitico:

• 
$$
J_{superficiale} = 26 \frac{MA}{m^2}
$$

• 
$$
Pt = \rho J'^2 = 7436 \cdot 10^5 \frac{W}{m^2}
$$

• 
$$
\delta = 2 \cdot 10^{-2} \text{cm}
$$

starto interno:

• 
$$
J_{superficiale} = 196 \frac{MA}{m^2}
$$

• 
$$
J_{\delta} = 0.368 J_{superficiale} = 72 \frac{MA}{m^2}
$$

• 
$$
J_{FITTIZZIA} = \frac{J_{superficiale}}{\sqrt{2}} = 138 \frac{MA}{m^2}
$$

• da 
$$
\delta = 2 \cdot 10^{-2} \text{cm}
$$
a  $\delta = 2.9 \cdot 10^{-2} \text{cm}$ 

• 
$$
Pt = \rho J'^2 = 80366 \cdot 10^5 \frac{W}{m^2}
$$

• 
$$
T_f = \left(\frac{P_w}{mc}\right)t + T_i \gg Tc = TEMPERATURADICURIE
$$

Si forma uno strato austenitico pari a 0,029cm

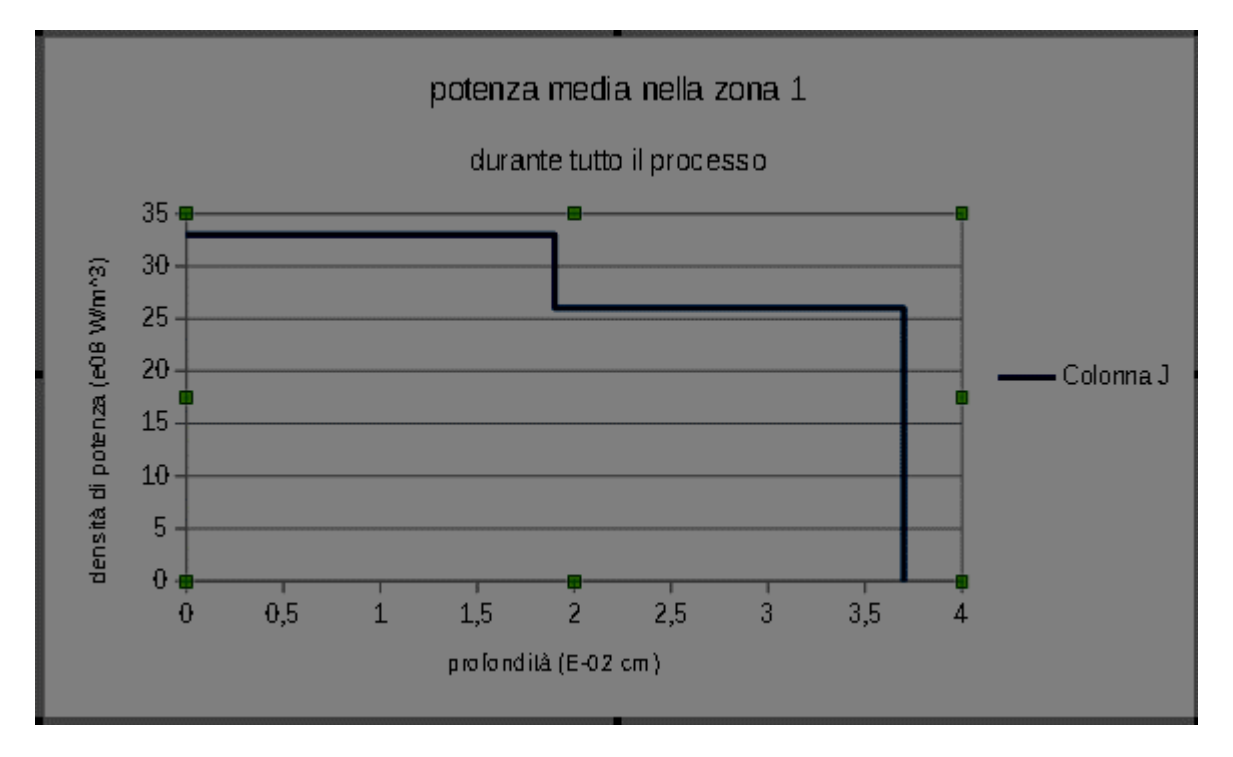

# <span id="page-57-0"></span>**CONCLUSIONI**

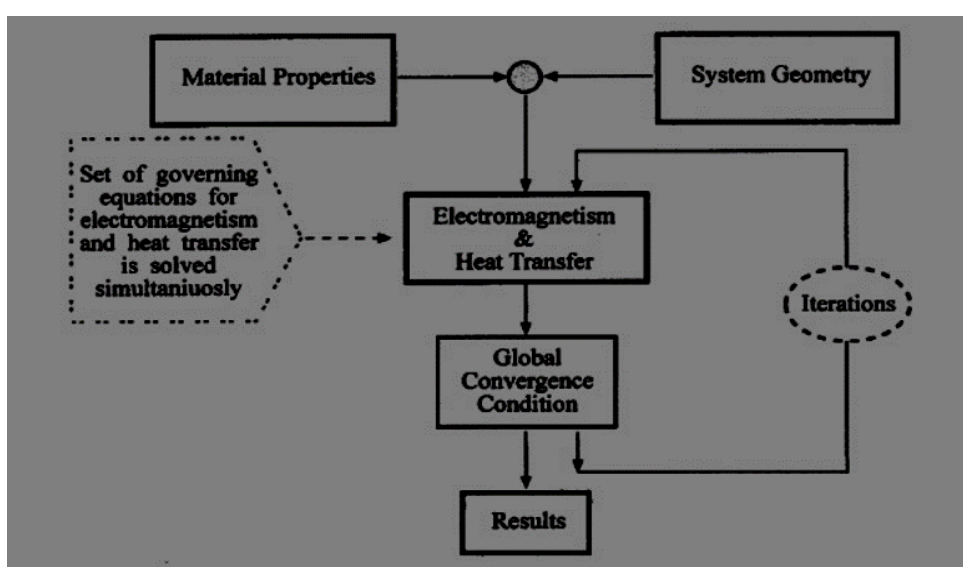

In conclusione un processo di tempra ad induzione deve essere sostanzialmente progettato seguendo lo schema in figura. Si comincia con la risoluzione del problema appena si ha identificato le proprietà dei materiali e la geometria dei componenti; la formulazione del modello completo si basa sull'insieme delle equazioni elettromagnetiche e di trasferimento del calore che forniscono delle soluzioni accettabili. La stretta dipendenza, tra le leggi dei campi elettromagnetici e la temperatura, porta a dover risolvere le equazioni simultaneamente, per esempio:

"La potenza termica, legata all'effetto joule, va confrontata con tutti i flussi termici dissipativi (legati alle perdite per radiazione, convenzione e conduzione) in modo da determinare il corrispondente aumento di temperature e quindi la nuova resistività elettrica. La potenza termica andrà quindi riaggiornata di conseguenza."

Per questo motivo il modello diventa un processo iterativo, il quale, attraverso successive simulazioni continua a modificare gli input del processo stesso.

La simulazione fatta in FEMM, in questo elaborato, svolge una sola parte dello schema a blocchi (rappresentante un sistema di tempra) e tiene in considerazione solo le equazioni elettromagnetiche.

Così facendo la prima soluzione risulta approssimata, ma ciononostante non risulta molto lontana dai risultati sperimentali di un sistema di tempra:

- Nelle distribuzione di densità di corrente, in presenza di austenite o no, in presenza di un accentuato effetto pelle, dell'effetto anello ecc.
- Nell' uniformità in tutto il provino dello spessore di penetrazione, direttamente collegato con la profondità di tempra in cui si raggiungono le condizioni ricercate.
- Nella distribuzione di potenza sia in funzione della profondità nel provino che in funzione del tempo e velocità di riscaldamento.

Realizzando un ciclo di aggiornamento della resistività in funzione della temperatura i risultati possono essere migliorati. Un ulteriore miglioramento potrebbe essere ottenuto aggiornando anche la permeabilità in funzione della temperatura.

# **BIBLIOGRAFIA**

- Fisica 2, paolo mazzoldi massimo nigro
- Aliferov, Induction and Direct Resistance Heating , Springer, 2015
- Rudney, Handbook of induction heating, Dekker 2003